## **BAB IV HASIL DAN PEMBAHASAN**

#### **4.1 Pengolahan Data**

Pada tahap ini dilakukan pengolahan data dalam membangun Sistem Pendukung Keputusan (SPK) dengan tujuan utama mencari dosen terbaik dalam bidang pembelajaran. Adapun data-data utama yang akan diolah adalah data hasil wawancara dengan Wakil Ketua I bidang Akademik STMIK DCC mengenai intensitas kepentingan setiap kriteria dan sub-kriteria, serta data wawancara dan kuesioner hasil penilaian Kepala Program Study Sistem Informasi, Kepala Program Study Teknologi Komputer, Kepala LPPM dan Mahasiswa terhadap hasil akhir (alternatif) yang dipilih.

#### **4.1.1 Representasi Hierarki**

Setelah data-data dikumpulkan maka selanjutnya adalah melakukan representasi data ke dalam bentuk hierarki. Dalam struktur hierarki ini terlebih dahulu dilakukan identifikasi tujuan (goal), kriteria, sub-kriteria, dan terakhir melakukan identifikasi alternatif (dosen).

Identifikasi tujuan merupakan hal yang paling penting dalam sebuah hierarki keputusan. Adapun yang menjadi tujuan utama dalam penelitian ini adalah memilih dosen terbaik. Struktur hierarki pemilihan dosen terbaik berdasarkan PERMENRISTEKDIKTI **[43]** ditunjukan pada gambar 4.1 sedangkan kriteria dan sub-kriteria pemilihan dosen terbaik ditunjukan dalam tabel 4.1

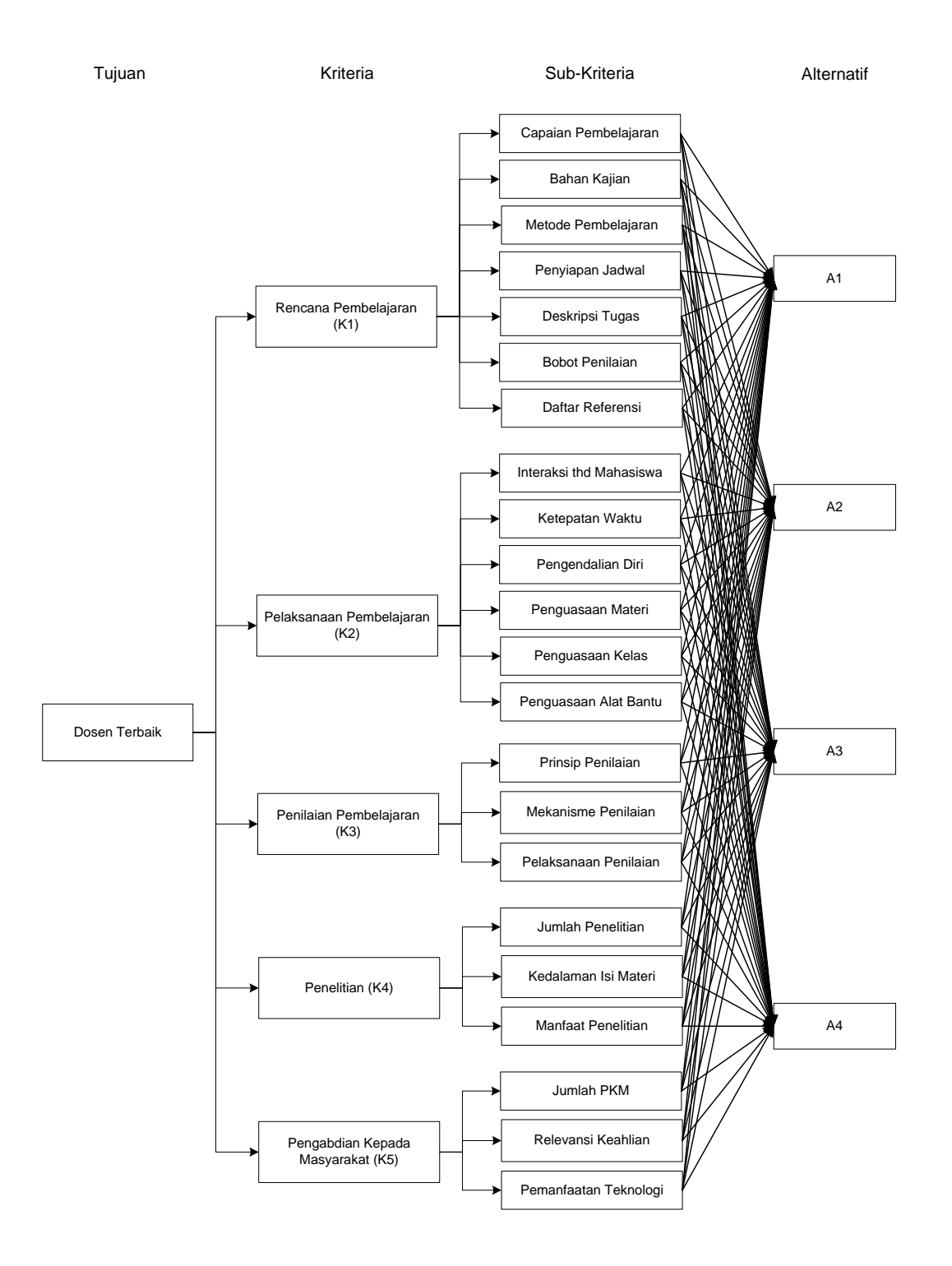

Gambar 4.1 Struktur Hierarki Pemilihan Dosen Terbaik

| $\bf N$ <sub>0</sub> | <b>Kriteria</b>                            | <b>Sub Kriteria</b>                     | <b>Inisial SK</b> |  |
|----------------------|--------------------------------------------|-----------------------------------------|-------------------|--|
|                      |                                            | a. Capaian Pembelajaran                 | <b>CPB</b>        |  |
|                      |                                            | b. Bahan Kajian                         | <b>BKJ</b>        |  |
|                      |                                            | c. Metode Pembelajaran                  | <b>MPJ</b>        |  |
| 1                    | K1<br>Rencana Pembelajaran                 | d. Penyiapan Jadwal                     | <b>PJD</b>        |  |
|                      |                                            | e. Deskripsi Tugas                      | <b>DTG</b>        |  |
|                      |                                            | f. Bobot Penilaian                      | <b>BPN</b>        |  |
|                      |                                            | g. Daftar Referensi                     | <b>DRF</b>        |  |
|                      |                                            |                                         |                   |  |
|                      |                                            | a. Interaksi Terhadap Mahasiswa         | <b>INT</b>        |  |
|                      |                                            | b. Ketepatan Waktu                      | WKT               |  |
| $\overline{2}$       | K <sub>2</sub><br>Pelaksanaan Pembelajaran | c. Pengendalian Diri                    | <b>PDR</b>        |  |
|                      |                                            | d. Penguasaan Materi                    | <b>MTR</b>        |  |
|                      |                                            | e. Penguasaan Kelas                     | <b>KLS</b>        |  |
|                      |                                            | f. Penguasaan Alat Bantu Pembelajaran   | <b>ABN</b>        |  |
|                      |                                            |                                         |                   |  |
|                      | K <sub>3</sub>                             | a. Prinsip Penilaian                    | <b>PRS</b>        |  |
| 3                    | Penilaian Pembelajaran                     | b. Mekanisme dan Prosedur Penilaian     | <b>MKN</b>        |  |
|                      |                                            | c. Pelaksanaan Penilaian                | <b>PLK</b>        |  |
|                      |                                            |                                         |                   |  |
|                      | K <sub>4</sub>                             | d. Jumlah Penelitian                    | <b>JPL</b>        |  |
| 4                    | Penelitian                                 | e. Kedalaman Isi Materi                 | <b>KIM</b>        |  |
|                      |                                            | Manfaat Penelitian<br>$f_{\cdot}$       | <b>MPL</b>        |  |
|                      |                                            |                                         |                   |  |
|                      | K <sub>5</sub>                             | d. Jumlah Pengabdian Kepada Masyarakat  | <b>JPK</b>        |  |
| 5                    | Pengabdian Kepada                          | e. Relevansi Keahlian Sivitas Akademika | <b>RKS</b>        |  |
|                      | Masyarakat                                 | f. Pemanfaatan Teknologi                | <b>PTK</b>        |  |

Tabel 4.1 Kriteria dan Sub-Kriteria Pemilihan Dosen Terbaik

#### **4.1.2 Penentuan Identifikasi Alternatif**

Tahap selanjutnya adalah mengidentifikasi alternatif (dosen) yang menjadi tujuan akhir dalam sebuah hierarki keputusan, dalam penelitian ini yakni menentukan sample acak alternatif (dosen) yang akan dijadikan sebagai objek penilaian yang akan dipilih sebagai dosen terbaik. Sample dipilih sebanyak 37 orang dosen dari program study berbeda. Alternatif dosen terbaik ditunjukan pada lampiran I.

#### **4.1.3 Penentuan Intensitas Kepentingan**

Sebelum menentukan perbandingan matriks berpasangan antar kriteria dan subkriteria, terlebih dahulu ditentukan nilai intensitas kepentingan setiap kriteria dan sub-kriteria tersebut. Fungsi menentukan nilai intensitas kepentingan adalah untuk menghindari nilai *consistensi ratio* lebih dari 0.1 atau tidak konsisten. Nilai intensitas yang diberikan berkisar antara nilai 1 (satu) sampai dengan 9 (sembilan), hal ini berkaitan dengan intensitas kepentingan pada metode AHP yang dikembangkan oleh Saaty.

## **4.1.3.1 Nilai Intensitas Kepentingan Setiap Kriteria**

Tahap pertama dalam menentukan intensitas kepentingan adalah dengan membuat penilaian pada setiap kriteria yang ada. Nilai intensitas kepentingan pada setiap kriteria dibagi ke dalam tiga kelompok utama yakni kurang penting, penting, dan sangat penting.

Penjelasan mengenai nilai intensitas kepentingan pada setiap kriteria ditunjukan pada tabel 4.2, sedangkan hasil nilai kepentingan setiap kriteria yang diperoleh berdasarkan wawancara terhadap Wakil Ketua I bidang Akademik STMIK DCC ditunjukan pada tabel 4.3

Tabel 4.2 Nilai Intensitas Kepentingan Kriteria

| No | <b>Intensitas Kepentingan</b> | Penjelasan            |
|----|-------------------------------|-----------------------|
|    |                               | <b>Kurang Penting</b> |
|    | 4-h                           | Penting               |
|    | 7-9                           | <b>Sangat Penting</b> |

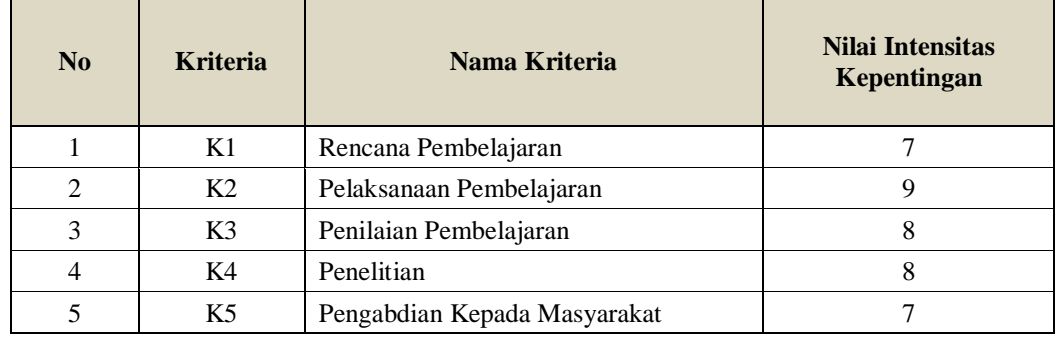

#### **4.1.3.2 Nilai Intensitas Kepentingan pada Kriteria Rencana Pembelajaran**

Selanjutnya adalah menentukan nilai intensitas kepentingan setiap sub-kriteria pada kriteria rencana pembelajaran. Sama halnya dengan nilai intensitas kepentingan setiap kriteria, nilai intensitas kepentingan pada setiap sub-kriteria pada kriteria rencana pembelajaran dibagi kedalam tiga kelompok utama yakni kurang penting, penting, dan sangat penting.

Penjelasan mengenai nilai intensitas kepentingan setiap sub-kriteria pada kriteria rencana pembelajaran ditujukan pada tabel 4.4, sedangkan hasil nilai kepentingan setiap sub-kriteria pada kriteria rencana pembelajaran yang diperoleh berdasarkan wawancara terhadap Wakil Ketua I bidang Akademik STMIK DCC ditunjukan pada tabel 4.5

Tabel 4.4 Nilai Intensitas Kepentingan Kriteria Rencana Pembelajaran

| N <sub>0</sub> | <b>Intensitas Kepentingan</b> | Penjelasan            |
|----------------|-------------------------------|-----------------------|
|                |                               | <b>Kurang Penting</b> |
|                | 4-6                           | Penting               |
|                | 7_Q.                          | <b>Sangat Penting</b> |

| N <sub>0</sub> | Sub-Kriteria | Nama Sub-Kriteria      | Nilai Intensitas<br>Kepentingan |
|----------------|--------------|------------------------|---------------------------------|
|                | <b>CPB</b>   | Capaian Pembelajaran   | 9                               |
| $\overline{2}$ | <b>BKJ</b>   | Bahan Kajian           | 8                               |
| 3              | <b>MPJ</b>   | Metode Pembelajaran    |                                 |
| $\overline{4}$ | P.ID         | Penyiapan Jadwal       | ℸ                               |
| 5              | <b>DTG</b>   | Deskripsi Tugas        | 6                               |
| 6              | <b>BPN</b>   | <b>Bobot Penilaian</b> | 8                               |
|                | <b>DRF</b>   | Daftar Referensi       |                                 |

Tabel 4.5 Hasil Nilai Intensitas Kepentingan Kriteria Rencana Pembelajaran

# **4.1.3.3 Nilai Intensitas Kepentingan pada Kriteria Pelaksanaan Pembelajaran**

Selanjutnya adalah menentukan nilai intensitas kepentingan setiap sub-kriteria pada kriteria pelaksanaan pembelajaran. Sama halnya dengan nilai intensitas kepentingan setiap kriteria, nilai intensitas kepentingan pada setiap sub-kriteria pada kriteria pelaksanaan pembelajaran dibagi kedalam tiga kelompok utama yakni kurang penting, penting, dan sangat penting.

Penjelasan mengenai nilai intensitas kepentingan setiap sub-kriteria pada kriteria pelaksanaan pembelajaran ditujukan pada tabel 4.6, sedangkan hasil nilai kepentingan setiap sub-kriteria pada kriteria pelaksanaan pembelajaran yang diperoleh berdasarkan wawancara terhadap Wakil Ketua I bidang Akademik STMIK DCC ditunjukan pada tabel 4.7

| N <sub>0</sub> | Intensitas Kepentingan | Penjelasan            |
|----------------|------------------------|-----------------------|
|                | . – 1                  | <b>Kurang Penting</b> |

Tabel 4.6 Nilai Intensitas Kepentingan Kriteria Pelaksanaan Pembelajaran

2 | 4-6 Penting 3 7-9 Sangat Penting

Tabel 4.7 Hasil Nilai Intensitas Kepentingan Kriteria Pelaksanaan Pembelajaran

| N <sub>0</sub> | Sub-Kriteria | Nama Sub-Kriteria                  | Nilai Intensitas<br>Kepentingan |
|----------------|--------------|------------------------------------|---------------------------------|
|                | <b>INT</b>   | Interaksi Terhadap Mahasiswa       | 8                               |
| 2              | WKT          | Ketepatan Waktu                    |                                 |
| 3              | <b>PDR</b>   | Pengendalian Diri                  | 9                               |
| 4              | <b>MTR</b>   | Penguasaan Materi                  | 9                               |
| 5              | <b>KLS</b>   | Penguasaan Kelas                   | 8                               |
| 6              | <b>ABN</b>   | Penguasaan Alat Bantu Pembelajaran | 6                               |

*Sumber : Hasil wawancara dengan Wakil Ketua I bidang Akademik STMIK DCC*

## **4.1.3.4 Nilai Intensitas Kepentingan pada Kriteria Penilaian Pembelajaran**

Selanjutnya adalah menentukan nilai intensitas kepentingan setiap sub-kriteria pada kriteria penilaian pembelajaran. Sama halnya dengan nilai intensitas kepentingan setiap kriteria, nilai intensitas kepentingan pada setiap sub-kriteria pada kriteria penilaian pembelajaran dibagi kedalam tiga kelompok utama yakni kurang penting, penting, dan sangat penting.

Penjelasan mengenai nilai intensitas kepentingan setiap sub-kriteria pada kriteria penilaian pembelajaran ditujukan pada tabel 4.8, sedangkan hasil nilai kepentingan setiap sub-kriteria pada kriteria penilaian pembelajaran yang diperoleh berdasarkan wawancara terhadap Wakil Ketua I bidang Akademik STMIK DCC ditunjukan pada tabel 4.9

| No | <b>Intensitas Kepentingan</b> | Penjelasan            |
|----|-------------------------------|-----------------------|
|    |                               | <b>Kurang Penting</b> |
|    |                               | Penting               |
|    | 7_Q                           | <b>Sangat Penting</b> |

Tabel 4.8 Nilai Intensitas Kepentingan Kriteria Penilaian Pembelajaran

Tabel 4.9 Hasil Nilai Intensitas Kepentingan Kriteria Penilaian Pembelajaran

| $\bf No$       | Sub-Kriteria | Nama Sub-Kriteria     | <b>Nilai Intensitas</b><br>Kepentingan |
|----------------|--------------|-----------------------|----------------------------------------|
|                | <b>PRS</b>   | Prinsip Penilaian     | h                                      |
| $\mathfrak{D}$ | <b>MKN</b>   | Mekanisme Penilaian   |                                        |
| 3              | PLK.         | Pelaksanaan Penilaian | 8                                      |

## **4.1.3.5 Nilai Intensitas Kepentingan pada Kriteria Penelitian**

Selanjutnya adalah menentukan nilai intensitas kepentingan setiap sub-kriteria pada kriteria penelitian. Sama halnya dengan nilai intensitas kepentingan setiap kriteria, nilai intensitas kepentingan pada setiap sub-kriteria pada kriteria penelitian dibagi kedalam tiga kelompok utama yakni kurang penting, penting, dan sangat penting.

Penjelasan mengenai nilai intensitas kepentingan setiap sub-kriteria pada kriteria penelitian ditujukan pada tabel 4.10, sedangkan hasil nilai kepentingan setiap subkriteria pada kriteria penelitian yang diperoleh berdasarkan wawancara terhadap Wakil Ketua I bidang Akademik STMIK DCC ditunjukan pada tabel 4.11

Tabel 4.10 Nilai Intensitas Kepentingan Kriteria Penelitian

| N <sub>0</sub> | <b>Intensitas Kepentingan</b> | Penjelasan            |
|----------------|-------------------------------|-----------------------|
|                |                               | <b>Kurang Penting</b> |
|                | 4-6                           | Penting               |
|                | 7-9                           | <b>Sangat Penting</b> |

| $\mathbf{N_0}$ | Sub-Kriteria | Nama Sub-Kriteria    | Nilai Intensitas<br>Kepentingan |
|----------------|--------------|----------------------|---------------------------------|
|                | JPL.         | Jumlah Penelitian    |                                 |
| っ              | <b>KIM</b>   | Kedalaman Isi Materi |                                 |
| 2              | MPL.         | Manfaat Penelitian   |                                 |

Tabel 4.11 Hasil Nilai Intensitas Kepentingan Kriteria Penelitian

# **4.1.3.6 Nilai Intensitas Kepentingan pada Kriteria Pengabdian Kepada Masyarakat**

Selanjutnya adalah menentukan nilai intensitas kepentingan setiap sub-kriteria pada kriteria pengabdian kepada masyarakat. Sama halnya dengan nilai intensitas kepentingan setiap kriteria, nilai intensitas kepentingan pada setiap sub-kriteria pada kriteria pengabdian kepada masyarakat dibagi kedalam tiga kelompok utama yakni kurang penting, penting, dan sangat penting.

Penjelasan mengenai nilai intensitas kepentingan setiap sub-kriteria pada kriteria pengabdian kepada masyarakat ditujukan pada tabel 4.12, sedangkan hasil nilai kepentingan setiap sub-kriteria pada kriteria pengabdian kepada masyarakat yang diperoleh berdasarkan wawancara terhadap Wakil Ketua I bidang Akademik STMIK DCC ditunjukan pada tabel 4.13

Tabel 4.12 Nilai Intensitas Kepentingan Kriteria Pengabdian Kepada Masyarakat

| No | <b>Intensitas Kepentingan</b> | Penjelasan            |
|----|-------------------------------|-----------------------|
|    | $-3$                          | <b>Kurang Penting</b> |
|    | 4-n                           | Penting               |
|    | 7-9                           | <b>Sangat Penting</b> |

| No | Sub-Kriteria | Nama Sub-Kriteria                      | <b>Nilai Intensitas</b><br>Kepentingan |
|----|--------------|----------------------------------------|----------------------------------------|
|    | <b>JPK</b>   | Jumlah Pengabdian Kepada<br>Masyarakat |                                        |
| 2  | <b>RKS</b>   | Relevansi Keahlian Sivitas Akademika   |                                        |
| 3  | <b>PTK</b>   | Pemanfaatan Teknologi                  |                                        |

Tabel 4.13 Hasil Nilai Intensitas Kepentingan Kriteria Pengabdian Kepada Masyarakat

### **4.1.4 Analisis Penilaian**

Sebelum mengolah data hasil wawancara dan kuesioner terhadap alternatif, terlebih dahulu dilakukan analisa penilaian yang menyangkut masing-masing subkriteria pada setiap kriteria. Pada tahapan ini dilakukan analisa penilaian yang menyangkut masing-masing sub-kriteria pada setiap kriteria.

#### **4.1.4.1 Penilaian pada Rencana Pembelajaran**

Data penilaian pada rencana pembelajaran diperoleh dari hasil penilaian yang diberikan oleh Kepala Program Study, dalam hal ini dikarenakan kepala program study yang dianggap paling mengerti tentang bagaimana seharusnya dosen membuat rencana pembelajaran dalam satuan Rencana Pembelajaran Semester (RPS). Penilaian yang diberikan berkisar antara nilai 1 (satu) sampai dengan 10 (sepuluh). Berikut merupakan point-point penilaian dalam rencana pembelajaran :

## 1. Penilaian Capaian Pembelajaran

Penilaian pada capaian pembelajaran dinilai dari seberapa dekat persentase capaian belajar yang dihasilkan dengan mata kuliah yang diampu. Penjelasan mengenai penilaian capaian pembelajaran ditunjukan pada tabel 4.14

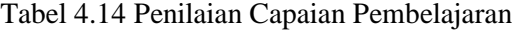

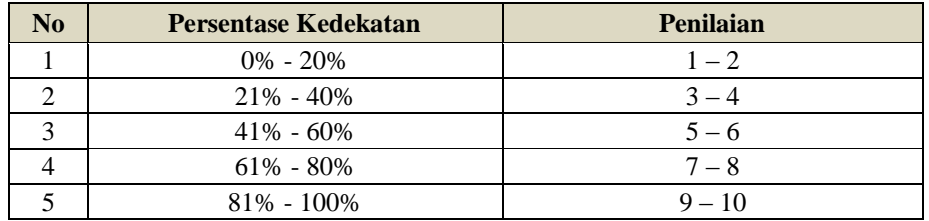

## 2. Penilaian Bahan Kajian

Penilaian pada bahan kajian dinilai dari seberapa banyak bahan kajian atau pokok bahasan yang akan diberikan selama satu semester pembelajaran. Penjelasan mengenai penilaian bahan kajian ditunjukan pada tabel 4.15

Tabel 4.15 Penilaian Bahan Kajian

| N <sub>0</sub> | <b>Banyaknya Pokok Bahasan</b> | <b>Penilaian</b> |
|----------------|--------------------------------|------------------|
|                | $1-2$ Bab                      | $1 - 2$          |
|                | $3 - 4$ Bab                    | $3 - 4$          |
| 2              | $5-6$ Bab                      | $5 - 6$          |
|                | $7-8$ Bab                      | $7 - 8$          |
|                | $9 - 10$ Bab                   | $9 - 10$         |

## 3. Penilaian Metode Pembelajaran

Penilaian pada metode pembelajaran dinilai dari seberapa banyak metode pembelajaran yang diterapkan selama satu semester pembelajaran. Penjelasan mengenai penilaian metode pembelajaran ditunjukan pada tabel 4.16

Tabel 4.16 Penilaian Metode Pembelajaran

| No | <b>Banyaknya Pokok Bahasan</b> | <b>Penilaian</b> |
|----|--------------------------------|------------------|
|    | 1 Metode                       | $1 - 2$          |
|    | 2 Metode                       | $3 - 4$          |
|    | 3 Metode                       | $5 - 6$          |
|    | 4 Metode                       | $7 - 8$          |
|    | 5 Metode                       | $9 - 10$         |

## 4. Penilaian Penyiapan Jadwal

Penilaian pada penyiapan jadwal dinilai dari tingkat efektifitas waktu yang disiapkan mengenai bahasan materi dalam satu waktu pertemuan perkuliahan mulai dari pendahuluan, kegiatan inti, sampai dengan penutup. Penjelasan mengenai penilaian penyiapan jadwal ditunjukan pada tabel 4.17

Tabel 4.17 Penilaian Penyiapan Jadwal

| N <sub>0</sub> | <b>Tingkat Efektifitas</b> | <b>Penilaian</b> |
|----------------|----------------------------|------------------|
|                | Tidak Efektif              | $1 - 2$          |
|                | Kurang Efektif             | $3 - 4$          |
|                | Cukup Efektif              | $5 - 6$          |
|                | Efektif                    | $7 - 8$          |
|                | Sangat Efektif             | $9 - 10$         |

5. Penilaian Deskripsi Tugas

Penilaian pada deskripsi tugas dinilai dari tingkat kesesuaian tugas yang diberikan dengan mata kuliah yang diampu selama satu semester pembelajaran. Penjelasan mengenai penilaian deskripsi tugas ditunjukan pada tabel 4.18

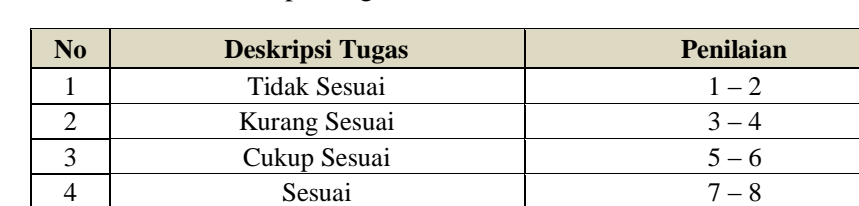

5 Sangat Sesuai 9 – 10

Tabel 4.18 Penilaian Deskripsi Tugas

## 6. Penilaian Bobot Penilaian

Penilaian pada bobot penilaian dinilai dari tingkat efektifitas bobot nilai yang diberikan selama satu semester pembelajaran. Penjelasan mengenai penilaian bobot penilaian ditunjukan pada tabel 4.19

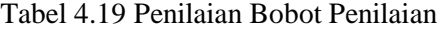

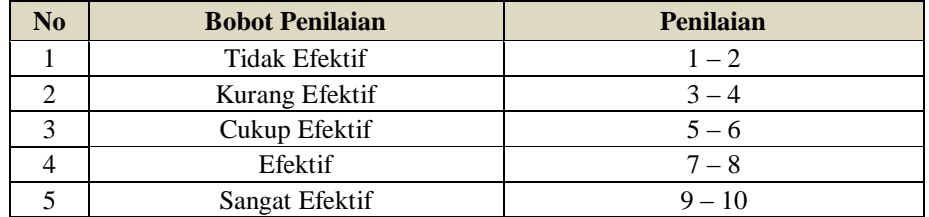

#### 7. Penilaian Daftar Referensi

Penilaian pada daftar referensi dinilai dari seberapa banyak daftar referensi yang digunakan selama satu semester pembelajaran. Penjelasan mengenai penilaian daftar referensi ditunjukan pada tabel 4.20

Tabel 4.20 Penilaian Daftar Referensi

| N <sub>0</sub> | <b>Banyaknya Daftar Referensi</b> | <b>Penilaian</b> |
|----------------|-----------------------------------|------------------|
|                | $1 - 4$                           | $1 - 2$          |
|                | $5 - 8$                           | $3 - 4$          |
|                | $9 - 12$                          | $5 - 6$          |
|                | $13 - 16$                         | $7 - 8$          |
|                | $17 - 20$                         | $9 - 10$         |

## **4.1.4.2 Penilaian pada Pelaksanaan Pembelajaran**

Data penilaian pada pelaksanaan pembelajaran diperoleh dari hasil kuesioner yang disebar kepada 20 (dua puluh) orang responden (mahasiswa) yang dipilih secara random yang pernah mengikuti mata kuliah yang diampu oleh alternatif (dosen). Penilaian yang diberikan berkisar antara nilai 1 (satu) sampai dengan 10 (sepuluh). Berikut merupakan point-point penilaian dalam rencana pembelajaran :

#### 1. Penilaian Interaksi Terhadap Mahasiswa

Penilaian pada interaksi terhadap mahasiswa dinilai dari berapa tingkat kepedulian dosen selama berinteraksi dengan mahasiswa terkait mata kuliah yang

diampu ataupun kemampuan belajar mahasiswa baik di dalam maupun di luar kelas. Penjelasan mengenai penilaian interaksi terhadap mahasiswa ditunjukan pada tabel 4.21

Tabel 4.21 Penilaian Interaksi Terhadap Mahasiswa

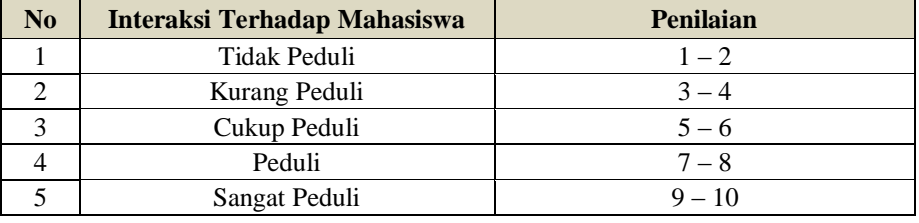

#### 2. Penilaian Ketepatan Waktu

Penilaian pada ketepatan waktu dinilai dari berapa tingkat ketepatan waktu atau durasi saat dosen memasuki kelas dan mengakhiri sesi pembelajaran. Ketepatan waktu juga berkaitan dengan tidak hadirnya dosen dalam kegiatan pembelajaran. Penjelasan mengenai ketepatan waktu ditunjukan pada tabel 4.22

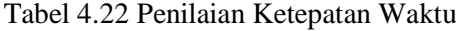

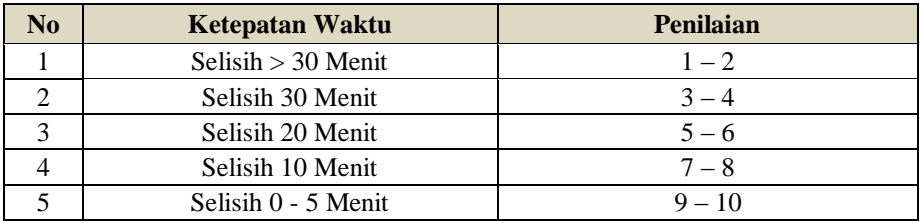

#### 3. Penilaian Pengendalian Diri

Penilaian pada pengendalian diri dinilai dari berapa tingkat kemampuan dosen dalam mengendalikan diri atau emosi dalam situasi apapun pada saat kegiatan pembelajaran berlangsung. Penjelasan mengenai pengendalian diri ditunjukan pada tabel 4.23

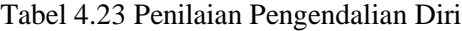

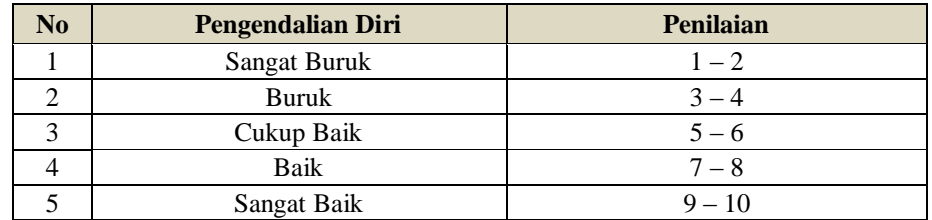

## 4. Penilaian Penguasaan Materi

Penilaian pada penguasaan materi dinilai dari berapa tingkat kemampuan dosen dalam menguasai materi atau bahan ajar yang disampaikan. Penjelasan mengenai penguasaan materi ditunjukan pada tabel 4.24

Tabel 4.24 Penilaian Penguasaan Materi

| N <sub>0</sub> | Penguasaan Materi | <b>Penilaian</b> |
|----------------|-------------------|------------------|
|                | Tidak Menguasai   | $1 - 2$          |
|                | Kurang Menguasai  | $3 - 4$          |
|                | Cukup Menguasai   | $5 - 6$          |
|                | Menguasai         | $7 - 8$          |
|                | Sangat Menguasai  | $9 - 10$         |

## 5. Penilaian Penguasaan Kelas

Penilaian pada penguasaan kelas dinilai dari berapa tingkat kemampuan dosen dalam mengendalikan kegiatan mahasiswa pada saat kegiatan pembelajaran berlangsung. Penjelasan mengenai penguasaan kelas ditunjukan pada tabel 4.25

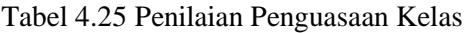

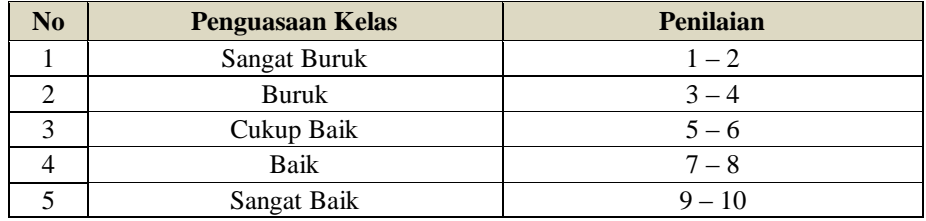

#### 6. Penilaian Penguasaan Alat Bantu Pembelajaran

Penilaian pada penguasaan alat bantu pembelajaran dinilai dari berapa banyaknya alat bantu pembelajaran yang digunakan selama satu semester berjalan. Alat bantu pembelajaran meliputi white board, alat presentasi, alat simulasi, blog atau website, dan audio. Penjelasan mengenai penguasaan alat bantu pembelajaran ditunjukan pada tabel 4.26

| N <sub>0</sub> | <b>Banyaknya Alat Bantu</b> | Penilaian |
|----------------|-----------------------------|-----------|
|                |                             | $1 - 2$   |
|                |                             | $3 - 4$   |
|                |                             | $5 - 6$   |
|                |                             | $7 - 8$   |
|                |                             | $9 - 10$  |

Tabel 4.26 Penilaian Penguasaan Alat Bantu Pembelajaran

#### **4.1.4.3 Penilaian pada Penilaian Pembelajaran**

Data penilaian pada penilaian pembelajaran diperoleh dari hasil kuesioner yang disebar kepada 20 (dua puluh) orang responden (mahasiswa) yang dipilih secara random yang pernah mengikuti mata kuliah yang diampu oleh alternatif (dosen). Penilaian yang diberikan berkisar antara nilai 1 (satu) sampai dengan 10 (sepuluh). Berikut merupakan point-point penilaian dalam rencana pembelajaran :

1. Penilaian Prinsip Penilaian

Penilaian pada prinsip penilaian dinilai dari objektifitas dosen dalam melakukan penilaian terhadap mahasiswa. Objektifitas dihitung berdasarkan kesesuaian hasil belajar mahasiswa dengan nilai yang dicantumkan yang meliputi tipe nilai kehadiran, nilai kuis, nilai MID, nilai tugas, dan nilai UAS. Penjelasan mengenai prinsip penilaian ditunjukan pada tabel 4.27

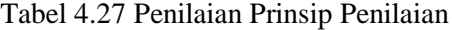

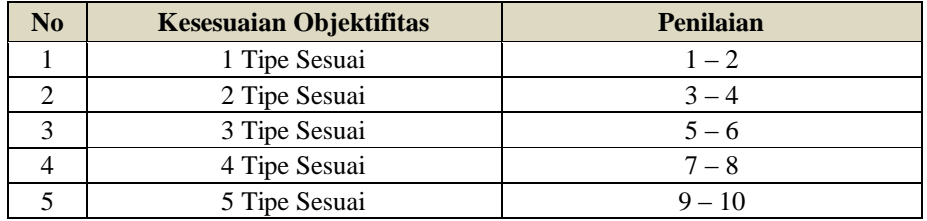

## 2. Penilaian Mekanisme dan Prosedur Penilaian

Penilaian pada mekanisme dan prosedur penilaian dinilai dari transparansi dokumentasi nilai yang diterapkan dosen secara bertahap yang meliputi tipe nilai kehadiran, nilai kuis, nilai MID, nilai tugas, dan nilai UAS. Penjelasan mengenai mekanisme dan prosedur penilaian ditunjukan pada tabel 4.28

Tabel 4.28 Penilaian Mekanisme dan Prosedur Penilaian

| $\bf No$ | <b>Transparansi Nilai</b> | <b>Penilaian</b> |
|----------|---------------------------|------------------|
|          | 1 Tipe Dokumen            | $1 - 2$          |
|          | 2 Tipe Dokumen            | $3 - 4$          |
|          | 3 Tipe Dokumen            | $5 - 6$          |
|          | 4 Tipe Dokumen            | $7 - 8$          |
|          | 5 Tipe Dokumen            | $9 - 10$         |

## 3. Penilaian Pelaksanaan Penilaian

Penilaian pada pelaksanaan penilaian dinilai dari ketepatan waktu dosen dalam memberikan nilai hasil belajar mahasiswa. Penjelasan mengenai pelaksanaan penilaian ditunjukan pada tabel 4.29

Tabel 4.29 Penilaian Pelaksanaan Penilaian

| N <sub>0</sub> | <b>Ketepatan Waktu</b>   | <b>Penilaian</b> |
|----------------|--------------------------|------------------|
|                | > 4 Minggu Setelah Ujian | $1 - 2$          |
|                | 4 Minggu Setelah Ujian   | $3 - 4$          |
| 3              | 3 Minggu Setelah Ujian   | $5 - 6$          |
|                | 2 Minggu Setelah Ujian   | $7 - 8$          |
|                | 1 Minggu Setelah Ujian   | $9 - 10$         |

#### **4.1.4.4 Penilaian pada Penelitian**

Data penilaian pada penelitian diperoleh dari hasil penilaian yang diberikan oleh Kepala LPPM, dalam hal ini dikarenakan kepala LPPM yang dianggap paling mengerti tentang bagaimana seharusnya dosen membuat dan melaksanakan penelitian. Penilaian yang diberikan berkisar antara nilai 1 (satu) sampai dengan 10 (sepuluh). Berikut merupakan point-point penilaian dalam penelitian :

1. Jumlah Penelitian

Penilaian pada jumlah penelitian dinilai dari berapa banyaknya dosen dalam melakukan penelitian pada setiap satu semester pembelajaran. Hasil penelitian yang dilakukan oleh dosen meruupakan kegiatan yang memenuhi metode ilmiah yang sesuai dengan keilmuan yang dimiliki dan telah dipublikasikan. Penjelasan mengenai jumlah penelitian ditunjukan pada tabel 4.30

| N <sub>0</sub> | <b>Jumlah Penelitian</b> | Penilaian     |
|----------------|--------------------------|---------------|
|                |                          | $1 - 2$       |
|                |                          | $\dot{2} - 4$ |
|                |                          | $5 - 6$       |
|                |                          | $7 - 8$       |
|                |                          | $9 - 10$      |

Tabel 4.30 Penilaian Jumlah Penelitian

#### 2. Penilaian Kedalaman Isi Materi

Penilaian pada kedalaman isi materi dinilai seberapa tinggi orientasi pada luaran penelitian mengenai penjelasan suatu gejala atau fenomena pada penelitian yang dilakukan. Penjelasan mengenai kedalaman isi materi ditunjukan pada tabel 4.31

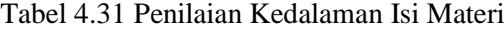

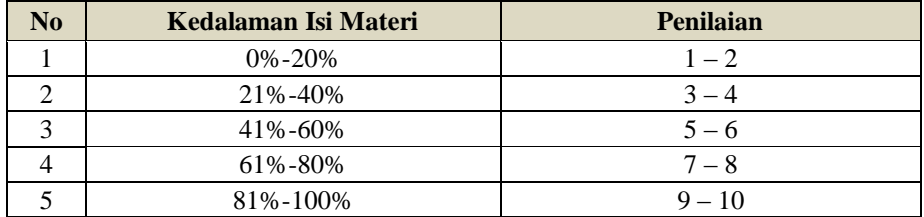

#### 3. Penilaian Manfaat Penelitian

Penilaian pada manfaat penelitian dinilai dari seberapa tingginya inovasi dan iptek yang diterapkan dalam penelitian berguna bagi masyarakat atau dunia industri. Penjelasan mengenai manfaat penelitian ditunjukan pada tabel 4.32

Tabel 4.32 Penilaian Manfaat Penelitian

| N <sub>0</sub> | <b>Manfaat Penelitian</b> | <b>Penilaian</b> |
|----------------|---------------------------|------------------|
|                | $0\% - 20\%$              | $1 - 2$          |
|                | $21\% - 40\%$             | $3 - 4$          |
| 3              | 41%-60%                   | $5 - 6$          |
|                | 61%-80%                   | $7 - 8$          |
|                | 81%-100%                  | $9 - 10$         |

## **4.1.4.5 Penilaian pada Pengabdian Kepada Masyarakat**

Data penilaian pada pengabdian kepada masyarakat diperoleh dari hasil penilaian yang diberikan oleh Kepala LPPM, dalam hal ini dikarenakan kepala LPPM yang dianggap paling mengerti tentang bagaimana seharusnya dosen membuat dan melaksanakan pengabdian kepada masyarakat. Penilaian yang diberikan berkisar antara nilai 1 (satu) sampai dengan 10 (sepuluh). Berikut merupakan point-point penilaian dalam pengabdian kepada masyarakat :

#### 1. Jumlah Pengabdian Kepada Masyarakat

Penilaian pada jumlah PKM dinilai dari berapa banyaknya dosen dalam melakukan PKM pada setiap satu semester pembelajaran. Hasil PKM yang dilakukan oleh dosen meruupakan kegiatan untuk menerapkan ilmu pengetahuan yang dimiliki untuk mensejahterakan kehidupan masyarakat sekaligus mencerdaskan kehidupan bangsa.

Penjelasan mengenai jumlah PKM ditunjukan pada tabel 4.33.

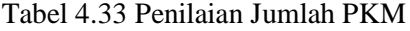

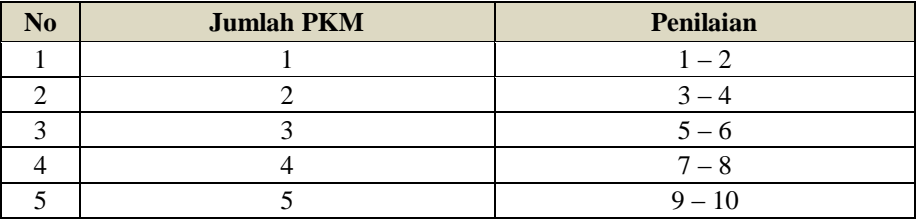

#### 2. Penilaian Relevansi Keahlian Sivitas Akademika

Penilaian pada relevansi keahlian sivitas akademika dinilai seberapa tinggi keterkaitan keahlian sivitas yang diterapkan terhadap penyelesaian masalah yang dihadapi masyarakat. Penjelasan mengenai relevansi keahlian sivitas akademika ditunjukan pada tabel 4.34

Tabel 4.34 Penilaian Relevansi Keahlian Sivitas Akademika

| $\bf No$ | Relevansi Keahlian | <b>Penilaian</b> |
|----------|--------------------|------------------|
|          | $0\% - 20\%$       | $1 - 2$          |
|          | 21%-40%            | $3 - 4$          |
|          | 41%-60%            | $5 - 6$          |
|          | 61%-80%            | $7 - 8$          |
|          | 81%-100%           | $9 - 10$         |

#### 3. Penilaian Pemanfaatan Teknologi

Penilaian pada pemanfaatan teknologi dinilai dari seberapa tinggi ilmu pengetahuan dan teknologi yang digunakan terhadap penyelesaian masalah yang dihadapi masyarakat. Penjelasan mengenai pemanfaatan teknologi ditunjukan pada tabel 4.35

Tabel 4.35 Penilaian Pemanfaatan Teknologi

| N <sub>0</sub> | <b>Kemanfaatan Teknologi</b> | <b>Penilaian</b> |
|----------------|------------------------------|------------------|
|                | $0\% - 20\%$                 | $1 - 2$          |
|                | 21%-40%                      | $3 - 4$          |
| 3              | 41%-60%                      | $5 - 6$          |
|                | 61%-80%                      | $7 - 8$          |
|                | 81%-100%                     | $9 - 10$         |

## **4.1.5 Hasil Penilaian Alternatif**

Pada tahap ini dilakukan penyelesaian analisis penilaian berupa penghitungan hasil wawancara dan kuesioner yang dilakukan oleh responden (Ketua Program Studi Sistem Informasi, Ketua Program Studi Tenologi Informasi, Ketua LPPM dan Mahasiswa). Hasil perolehan wawancara dan kuesioner terhadap alternatif (dosen) berdasarkan lampiran IV selama semester ganjil tahun ajaran 2017-2018 ditunjukan pada tabel 4.36 dan tabel 4.37.

| <b>Kriteria</b>           | Sub-Kriteria                            |      |      |                |                |                |      |      |      |      | <b>Hasil Penilaian</b> |      |      |      |      |      |      |      |      |      |      |
|---------------------------|-----------------------------------------|------|------|----------------|----------------|----------------|------|------|------|------|------------------------|------|------|------|------|------|------|------|------|------|------|
|                           |                                         | A1   | A2   | A <sub>3</sub> | A <sub>4</sub> | A <sub>5</sub> | A6   | A7   | A8   | A9   | A10                    | A11  | A12  | A13  | A14  | A15  | A16  | A17  | A18  | A19  | A20  |
|                           | Capaian Pembelajaran                    | 6.00 | 8.00 | 7.00           | 9.00           | 8.00           | 9.00 | 6.00 | 6.00 | 6.00 | 6.00                   | 7.00 | 6.00 | 9.00 | 6.00 | 6.00 | 7.00 | 9.00 | 7.00 | 9.00 | 7.00 |
|                           | Bahan Kajian                            | 6.00 | 8.00 | 7.00           | 9.00           | 8.00           | 9.00 | 6.00 | 6.00 | 6.00 | 6.00                   | 7.00 | 6.00 | 9.00 | 6.00 | 6.00 | 7.00 | 9.00 | 7.00 | 9.00 | 7.00 |
|                           | Metode Pembelajaran                     | 6.00 | 8.00 | 7.00           | 9.00           | 8.00           | 8.00 | 6.00 | 6.00 | 6.00 | 6.00                   | 7.00 | 6.00 | 9.00 | 6.00 | 6.00 | 7.00 | 9.00 | 7.00 | 9.00 | 7.00 |
| Rencana<br>Pembelajaran   | Penyiapan Jadwal                        | 6.00 | 8.00 | 7.00           | 9.00           | 8.00           | 8.00 | 6.00 | 6.00 | 6.00 | 6.00                   | 7.00 | 6.00 | 8.00 | 6.00 | 6.00 | 7.00 | 8.00 | 7.00 | 8.00 | 7.00 |
|                           | Deskripsi Tugas                         | 6.00 | 8.00 | 7.00           | 9.00           | 9.00           | 9.00 | 6.00 | 6.00 | 6.00 | 6.00                   | 8.00 | 6.00 | 9.00 | 6.00 | 6.00 | 7.00 | 8.00 | 7.00 | 8.00 | 7.00 |
|                           | <b>Bobot Penilaian</b>                  | 6.00 | 8.00 | 7.00           | 9.00           | 8.00           | 8.00 | 6.00 | 6.00 | 6.00 | 6.00                   | 8.00 | 6.00 | 9.00 | 6.00 | 6.00 | 7.00 | 8.00 | 7.00 | 9.00 | 7.00 |
|                           | Daftar Referensi                        | 6.00 | 8.00 | 7.00           | 9.00           | 9.00           | 9.00 | 6.00 | 6.00 | 6.00 | 6.00                   | 9.00 | 6.00 | 9.00 | 6.00 | 6.00 | 7.00 | 8.00 | 7.00 | 8.00 | 7.00 |
|                           | Interaksi Terhadap<br>Mahasiswa         | 7.30 | 7.55 | 7.10           | 7.65           | 7.00           | 7.20 | 7.50 | 7.60 | 6.75 | 6.80                   | 7.00 | 7.15 | 7.45 | 7.05 | 7.50 | 7.35 | 7.65 | 7.35 | 7.50 | 8.25 |
|                           | Ketepatan Waktu                         | 6.95 | 7.30 | 7.40           | 7.75           | 7.25           | 7.35 | 7.25 | 7.05 | 7.55 | 7.60                   | 7.55 | 7.75 | 7.15 | 6.95 | 6.70 | 7.10 | 7.00 | 6.90 | 7.60 | 7.35 |
| Pelaksanaan               | Pengendalian Diri                       | 7.10 | 7.10 | 7.45           | 7.00           | 7.30           | 7.55 | 7.10 | 7.55 | 7.80 | 7.00                   | 7.10 | 7.05 | 7.05 | 7.15 | 7.75 | 7.35 | 7.35 | 7.20 | 7.15 | 7.35 |
| Pembelajaran              | Penguasaan Materi                       | 7.30 | 7.15 | 7.50           | 7.15           | 7.30           | 7.20 | 7.30 | 7.65 | 7.40 | 7.45                   | 7.30 | 7.35 | 7.05 | 7.50 | 7.25 | 7.40 | 7.75 | 7.30 | 7.25 | 7.45 |
|                           | Penguasaan Kelas                        | 8.10 | 7.15 | 7.30           | 7.40           | 7.45           | 6.65 | 7.55 | 7.80 | 7.40 | 7.75                   | 7.60 | 7.40 | 7.20 | 7.65 | 7.00 | 7.00 | 7.30 | 6.65 | 7.80 | 7.20 |
|                           | Penguasaan Alat<br>Bantu Pembelajaran   | 7.05 | 7.15 | 6.75           | 7.05           | 7.00           | 6.85 | 7.40 | 7.90 | 7.05 | 7.30                   | 7.55 | 6.90 | 7.50 | 7.40 | 7.20 | 7.05 | 7.40 | 6.95 | 7.35 | 7.10 |
|                           | Prinsip Penilaian                       | 7.35 | 6.95 | 7.40           | 7.25           | 7.95           | 7.25 | 7.50 | 7.80 | 7.60 | 7.70                   | 6.70 | 7.55 | 7.05 | 7.65 | 7.50 | 7.40 | 7.90 | 7.80 | 7.05 | 7.55 |
| Penilaian<br>Pembelajaran | Mekanisme Penilaian                     | 7.55 | 7.15 | 7.55           | 7.30           | 7.05           | 7.50 | 7.55 | 8.05 | 7.60 | 6.95                   | 7.70 | 7.15 | 7.45 | 7.50 | 7.50 | 7.20 | 7.30 | 7.15 | 7.10 | 7.50 |
|                           | Pelaksanaan Penilaian                   | 7.35 | 7.35 | 6.95           | 6.80           | 6.90           | 6.95 | 7.80 | 7.65 | 7.55 | 7.45                   | 7.60 | 7.20 | 7.15 | 7.25 | 7.40 | 7.40 | 8.20 | 7.10 | 7.40 | 7.55 |
|                           | Jumlah Penelitian                       | 7.00 | 8.00 | 9.00           | 6.00           | 6.00           | 6.00 | 6.00 | 7.00 | 6.00 | 9.00                   | 6.00 | 6.00 | 9.00 | 7.00 | 9.00 | 8.00 | 8.00 | 6.00 | 6.00 | 8.00 |
| Penelitian                | Kedalaman Isi Materi                    | 7.00 | 8.00 | 9.00           | 6.00           | 6.00           | 6.00 | 6.00 | 7.00 | 6.00 | 9.00                   | 6.00 | 6.00 | 9.00 | 7.00 | 9.00 | 8.00 | 9.00 | 6.0C | 6.00 | 8.00 |
|                           | <b>Manfaat Penelitian</b>               | 7.00 | 8.00 | 8.00           | 6.00           | 6.00           | 6.00 | 6.00 | 7.00 | 6.00 | 9.00                   | 6.00 | 6.00 | 9.00 | 7.00 | 9.00 | 8.00 | 9.00 | 6.00 | 6.00 | 8.00 |
|                           | <b>Jumlah PKM</b>                       | 6.00 | 7.00 | 9.00           | 6.00           | 6.00           | 6.00 | 6.00 | 8.00 | 6.00 | 8.00                   | 6.00 | 6.00 | 8.00 | 9.00 | 8.00 | 8.00 | 8.00 | 6.00 | 6.00 | 7.00 |
| Pengabdian<br>Kepada      | Relevansi Keahlian<br>Sivitas Akademika | 6.00 | 7.00 | 9.00           | 6.00           | 6.00           | 6.00 | 6.00 | 8.00 | 6.00 | 8.00                   | 6.00 | 6.00 | 8.00 | 9.00 | 8.00 | 8.00 | 9.00 | 6.00 | 6.00 | 7.00 |
| Masyarakat                | Pemanfaatan<br>Teknologi                | 6.00 | 7.00 | 9.00           | 6.00           | 6.00           | 6.00 | 6.00 | 8.00 | 6.00 | 9.00                   | 6.00 | 6.00 | 8.00 | 9.00 | 7.00 | 8.00 | 9.00 | 6.00 | 6.00 | 7.00 |

Tabel 4.36 Nilai Hasil Perolehan Wawancara dan Kuesioner

*Sumber : Hasil wawancara dan kuesioner dengan Kaprodi, ketua LPPM dan Mahasiswa* 64 64

| <b>Kriteria</b>           | Sub-Kriteria                            |      |      |      |      |      |      |      |      | <b>Hasil Penilaian</b> |      |      |      |      |      |      |      |      |
|---------------------------|-----------------------------------------|------|------|------|------|------|------|------|------|------------------------|------|------|------|------|------|------|------|------|
|                           |                                         | A21  | A22  | A23  | A24  | A25  | A26  | A27  | A28  | A29                    | A30  | A31  | A32  | A33  | A34  | A35  | A36  | A37  |
|                           | Capaian Pembelajaran                    | 8.00 | 8.00 | 6.00 | 8.00 | 8.00 | 7.00 | 6.00 | 8.00 | 7.00                   | 8.00 | 6.00 | 6.00 | 8.00 | 8.00 | 6.00 | 8.00 | 6.00 |
|                           | Bahan Kajian                            | 8.00 | 8.00 | 6.00 | 8.00 | 8.00 | 7.00 | 6.00 | 8.00 | 7.00                   | 8.00 | 6.00 | 6.00 | 8.00 | 8.00 | 6.00 | 8.00 | 6.00 |
|                           | Metode Pembelajaran                     | 8.00 | 8.00 | 6.00 | 8.00 | 8.00 | 7.00 | 6.00 | 8.00 | 7.00                   | 8.00 | 6.00 | 6.00 | 8.00 | 8.00 | 6.00 | 8.00 | 6.00 |
| Rencana<br>Pembelajaran   | Penyiapan Jadwal                        | 8.00 | 8.00 | 6.00 | 9.00 | 8.00 | 7.00 | 6.00 | 9.00 | 7.00                   | 8.00 | 6.00 | 6.00 | 8.00 | 8.00 | 6.00 | 8.00 | 6.00 |
|                           | Deskripsi Tugas                         | 9.00 | 8.00 | 6.00 | 9.00 | 9.00 | 7.00 | 6.00 | 9.00 | 7.00                   | 8.00 | 6.00 | 6.00 | 7.00 | 8.00 | 6.00 | 8.00 | 6.00 |
|                           | <b>Bobot Penilaian</b>                  | 9.00 | 9.00 | 6.00 | 9.00 | 8.00 | 7.00 | 6.00 | 8.00 | 7.00                   | 9.00 | 6.00 | 6.00 | 7.00 | 7.00 | 6.00 | 8.00 | 6.00 |
|                           | Daftar Referensi                        | 9.00 | 8.00 | 6.00 | 9.00 | 7.00 | 7.00 | 6.00 | 8.00 | 7.00                   | 9.00 | 6.00 | 6.00 | 9.00 | 7.00 | 6.00 | 8.00 | 6.00 |
|                           | Interaksi Terhadap<br>Mahasiswa         | 7.25 | 7.95 | 7.70 | 7.55 | 7.10 | 7.70 | 7.00 | 7.25 | 7.65                   | 7.10 | 7.15 | 7.10 | 8.10 | 7.30 | 7.50 | 7.80 | 7.15 |
|                           | Ketepatan Waktu                         | 7.40 | 7.60 | 8.15 | 6.90 | 7.60 | 7.00 | 7.20 | 7.05 | 7.20                   | 7.10 | 6.55 | 7.35 | 7.40 | 7.45 | 7.30 | 7.10 | 6.90 |
| Pelaksanaan               | Pengendalian Diri                       | 7.00 | 7.50 | 7.45 | 7.05 | 6.95 | 7.20 | 7.25 | 7.25 | 6.85                   | 7.35 | 7.35 | 7.05 | 7.70 | 7.35 | 6.70 | 7.50 | 7.10 |
| Pembelajaran              | Penguasaan Materi                       | 7.20 | 7.40 | 7.60 | 6.75 | 7.35 | 8.25 | 7.40 | 7.70 | 7.10                   | 6.60 | 7.00 | 7.60 | 7.15 | 7.20 | 7.10 | 8.00 | 7.15 |
|                           | Penguasaan Kelas                        | 7.10 | 7.55 | 7.45 | 7.10 | 7.70 | 7.35 | 7.15 | 6.85 | 7.15                   | 7.10 | 6.90 | 7.75 | 7.60 | 7.25 | 7.20 | 7.00 | 7.30 |
|                           | Penguasaan Alat Bantu<br>Pembelajaran   | 7.15 | 7.85 | 7.55 | 7.25 | 7.30 | 7.55 | 7.35 | 7.15 | 7.35                   | 7.60 | 7.05 | 7.75 | 7.30 | 7.00 | 6.80 | 7.05 | 7.50 |
|                           | Prinsip Penilaian                       | 7.40 | 7.30 | 7.70 | 7.85 | 7.00 | 7.60 | 7.20 | 7.35 | 7.00                   | 7.70 | 7.90 | 7.95 | 7.35 | 7.05 | 7.00 | 7.30 | 7.40 |
| Penilaian<br>Pembelajaran | Mekanisme Penilaian                     | 7.80 | 7.50 | 7.45 | 7.90 | 7.05 | 8.05 | 6.90 | 7.30 | 7.15                   | 7.60 | 7.85 | 7.20 | 7.00 | 7.25 | 7.35 | 7.60 | 8.00 |
|                           | Pelaksanaan Penilaian                   | 7.15 | 7.20 | 7.15 | 6.80 | 7.55 | 7.80 | 7.20 | 7.80 | 7.25                   | 7.50 | 7.35 | 8.00 | 6.95 | 7.00 | 7.30 | 7.20 | 7.15 |
|                           | <b>Jumlah Penelitian</b>                | 7.00 | 8.00 | 8.00 | 8.00 | 6.00 | 9.00 | 8.00 | 7.00 | 6.00                   | 9.00 | 8.00 | 6.00 | 6.00 | 8.00 | 6.00 | 9.00 | 8.00 |
| Penelitian                | Kedalaman Isi Materi                    | 7.00 | 8.00 | 9.00 | 8.00 | 6.00 | 9.00 | 9.00 | 7.00 | 6.00                   | 9.00 | 8.00 | 6.00 | 6.00 | 8.00 | 6.00 | 9.00 | 9.00 |
|                           | <b>Manfaat Penelitian</b>               | 7.00 | 9.00 | 9.00 | 9.00 | 6.00 | 9.00 | 8.00 | 7.00 | 6.00                   | 8.00 | 9.00 | 6.00 | 6.00 | 9.00 | 6.00 | 9.00 | 8.00 |
| Pengabdian                | <b>Jumlah PKM</b>                       | 7.00 | 9.00 | 7.00 | 7.00 | 6.00 | 8.00 | 7.00 | 6.00 | 6.00                   | 7.00 | 7.00 | 8.00 | 9.00 | 8.00 | 6.00 | 8.00 | 8.00 |
| Kepada<br>Masyarakat      | Relevansi Keahlian<br>Sivitas Akademika | 8.00 | 9.00 | 7.00 | 7.00 | 6.00 | 8.00 | 7.00 | 6.00 | 6.00                   | 9.00 | 8.00 | 8.00 | 9.00 | 8.00 | 6.00 | 8.00 | 7.00 |
|                           | Pemanfaatan Teknologi                   | 8.00 | 8.00 | 7.00 | 8.00 | 6.00 | 7.00 | 8.00 | 7.00 | 6.00                   | 8.00 | 9.00 | 8.00 | 8.00 | 9.00 | 6.00 | 9.00 | 8.00 |

Tabel 4.37 Nilai Hasil Perolehan Wawancara dan Kuesioner (lanjutan)

*Sumber : Hasil wawancara dan kuesioner dengan Kaprodi, ketua LPPM dan Mahasiswa*

#### **4.2 Pengolahan Nilai Intensitas Kepentingan Menggunakan Metode AHP**

Setelah didapatkan nilai intensitas kepentingan pada setiap kriteria dan subkriteria maka pada tahapan ini dilakukan pengolahan nilai intensitas kepentingan tersebut dengan menggunakan metode AHP. Dalam metode AHP hal yang dilakukan adalah menentukan matriks perbandingan berpasangan untuk setiap kriteria dan sub-kriteria sampai dengan penentuan hasil akhir berupa nilai *Eigen Vector.* 

## **4.2.1 Kriteria Utama AHP**

Langkah selanjutnya setelah menentukan nilai intensitas kepentingan kriteria (tabel 4.3) adalah dengan membuat perbandingan matriks berpasangan antar kriteria utama dengan tujuan untuk membentuk hubungan di dalam struktur. Perbandingan matriks berpasangan ditunjukan pada tabel 4.38.

| <b>Standar</b><br>Pengajaran | Rencana<br>Pembelajaran | Pelaksanaan<br>Pembelajaran | Penilaian<br>Pembelajaran | Penelitian | <b>PKM</b> |
|------------------------------|-------------------------|-----------------------------|---------------------------|------------|------------|
| Rencana<br>Pembelajaran      | 1.000                   | 0.333                       | 0.500                     | 0.500      | 1.000      |
| Pelaksanaan<br>Pembelajaran  | 3.000                   | 1.000                       | 2.000                     | 2.000      | 3.000      |
| Penilaian<br>Pembelajaran    | 2.000                   | 0.500                       | 1.000                     | 1.000      | 2.000      |
| Penelitian                   | 2.000                   | 0.500                       | 1.000                     | 1.000      | 2.000      |
| <b>PKM</b>                   | 1.000                   | 0.333                       | 0.500                     | 0.500      | 1.000      |

Tabel 4.38 Perbandingan Matriks Berpasangan Antar Kriteria

Keterangan :

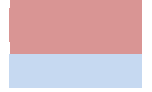

Nilai perbandingan segitiga atas Nilai perbandingan segitiga bawah

- a. Untuk matriks diagonal bernilai 1 dikarenakan nilai perbandingan antara kedua kriteria berarti sama.
- b. Perbandingan kriteria rencana pembelajaran dengan pelaksanaan pembelajaran menghasilkan 1/3, hal tersebut dipahami dari antara nilai rencana pembelajaran = 7 dan pelaksanaan pembelajaran = 9. Jarak menjauh (n) dari kedua kriteria adalah -2, maka 1/(-n+1) = 1/3.
- c. Perbandingan kriteria rencana pembelajaran dengan penilaian pembelajaran menghasilkan 1/2, hal tersebut dipahami dari antara nilai rencana pembelajaran  $= 7$  dan penilaian pembelajaran  $= 8$ . Jarak menjauh (n) dari kedua kriteria adalah -1, maka  $1/(-n+1) = 1/2$ . Hal tersebut juga berlaku untuk nilai perbandingan penilaian pembelajaran = 8 dengan pelaksanaan pembelajaran = 9.
- d. Perbandingan kriteria pelaksanaan pembelajaran dengan rencana pembelajaran menghasilkan 3, hal tersebut dipahami dari antara nilai pelaksanaan pembelajaran = 9 dan rencana pembelajaran = 7. Jarak menjauh (n) dari kedua kriteria adalah 2, maka  $(n+1)/1 = 3$ .
- e. Perbandingan kriteria pelaksanaan pembelajaran dengan penilaian pembelajaran menghasilkan 2, hal tersebut dipahami dari antara nilai pelaksanaan pembelajaran = 9 dan penilaian pembelajaran = 8. Jarak menjauh (n) dari kedua kriteria adalah 1, maka  $(n+1)/1 = 2$ . Hal tersebut juga berlaku untuk nilai perbandingan penilaian pembelajaran = 8 dengan rencana pembelajaran = 7.

Setelah melakukan perbandingan matriks berpasangan, langkah selanjutnya adalah membuat normalisasi matriks dengan tujuan untuk mencari nilai *eigen vector* utama atau fungsi eigen. Nilai dalam tabel normalisasi didapatkan dari hasil perkalian matriks itu sendiri. Tabel normalisasi matriks ditunjukan pada tabel 4.39.

| <b>Standar</b><br>Pengajaran | K1     | K <sub>2</sub> | K <sub>3</sub> | K <sub>4</sub> | K <sub>5</sub> | E.V   |
|------------------------------|--------|----------------|----------------|----------------|----------------|-------|
| K1                           | 5.000  | 1.500          | 2.667          | 2.667          | 5.000          | 0.109 |
| K <sub>2</sub>               | 17.000 | 5.000          | 9.000          | 9.000          | 17.000         | 0.369 |
| K <sub>3</sub>               | 9.500  | 2.833          | 5.000          | 5.000          | 9.500          | 0.206 |
| K <sub>4</sub>               | 9.500  | 2.833          | 5.000          | 5.000          | 9.500          | 0.206 |
| K <sub>5</sub>               | 5.000  | 1.500          | 2.667          | 2.667          | 5.000          | 0.109 |
|                              |        | Jumlah         |                |                |                | 1.000 |

Tabel 4.39 Normalisasi Matriks

Langkah untuk menghitung nilai *eigen vector* adalah dengan menjumlahkan nilai baris pertama, nilai baris kedua sampai dengan nilai baris kelima, kemudian nilai *eigen vector* baris pertama didapatkan dari jumlah baris pertama yang dibagi dengan jumlah seluruh nilai yang terdapat pada tabel normalisasi. Hal yang sama dilakukan terhadap *eigen vector* baris selanjutnya.

Setelah diperoleh nilai *eigen vector* selanjutnya adalah mencari nilai lamda maksimum (λ) dengan tujuan utama untuk mencari batas ketidak-konsistenan yang telah ditetapkan saaty. Nilai λ dicari dengan menjumlahkan nilai setiap kolom pada tabel perbandingan berpasangan. Kemudian nilai setiap kolom tersebut dikalikan dengan nilai setiap *eigen vector.* 

 $\lambda$  max = (9 x 0.109) + (2.667 x 0.369) + (5 x 0.206) + (5 x 0.206) + (9 x 0.109) = 5.011

Dihitung nilai C.I (*Consistency Index*) dengan persamaan rumus *C.I* =  $\frac{\lambda}{\tau}$  $\boldsymbol{n}$ 

$$
C.I = \frac{5.011 - 5}{5 - 1} = 0.003
$$

Nilai R.I untuk n = 3 adalah 1.12 (tabel 2.3), sehingga dapat dihitung nilai C.R (*Consistency Ratio*) dengan persamaan rumus  $C$ .  $R = \frac{C}{R}$  $\boldsymbol{R}$ 

 $C.R = \frac{0}{4}$  $\frac{1.003}{1.12} = 0.002$  (konsisten karena nilai C.R < 0.1)

## **4.2.2 Kriteria Rencana Pembelajaran AHP**

Selanjutnya adalah mencari nilai normalisasi matriks dan *eigen vector* untuk setiap sub-kriteria yang terdapat pada kriteria rencana pembelajaran. Nilai normalisasi matriks dan *eigen vector* ditunjukan pada tabel 4.40 dengan nilai C.R  $= 0.0075$ 

| <b>Rencana</b><br>Pembelajaran | <b>CPB</b> | <b>BKJ</b> | <b>MPJ</b> | <b>PJD</b> | <b>DTG</b> | <b>BPN</b> | <b>DRF</b> | E.V    |
|--------------------------------|------------|------------|------------|------------|------------|------------|------------|--------|
| <b>CPB</b>                     | 7.000      | 11.583     | 20.667     | 20.667     | 34.500     | 11.583     | 52.000     | 0.306  |
| <b>BKJ</b>                     | 4.383      | 7.000      | 12.333     | 12.333     | 21.000     | 7.000      | 32.500     | 0.187  |
| <b>MPJ</b>                     | 2.600      | 4.083      | 7.000      | 7.000      | 11.833     | 4.083      | 18.667     | 0.107  |
| <b>PJD</b>                     | 2.600      | 4.083      | 7.000      | 7.000      | 11.833     | 4.083      | 18.667     | 0.107  |
| <b>DTG</b>                     | 1.567      | 2.500      | 4.250      | 4.250      | 7.000      | 2.500      | 10.917     | 0.064  |
| <b>BPN</b>                     | 4.383      | 7.000      | 12.333     | 12.333     | 21.000     | 7.000      | 32.500     | 0.187  |
| <b>DRF</b>                     | 0.997      | 1.650      | 2.850      | 2.850      | 4.633      | 1.650      | 7.000      | 0.042  |
|                                |            |            | Jumlah     |            |            |            |            | 1.0000 |

Tabel 4.40 Nilai Normalisasi Matriks dan *Eigen* Kriteria Rencana Pembelajaran

## **4.2.3 Kriteria Pelaksanaan Pembelajaran AHP**

Selanjutnya adalah mencari nilai normalisasi matriks dan *eigen vector* untuk setiap sub-kriteria yang terdapat pada kriteria pelaksanaan pembelajaran. Nilai normalisasi matriks dan *eigen vector* ditunjukan pada tabel 4.41 dengan nilai C.R  $= 0.0051$ 

Tabel 4.41 Nilai Normalisasi Matriks dan *Eigen Vector* Kriteria Pelaksanaan Pembelajaran

| Pelaksanaan<br>Pembelajaran | <b>INT</b> | <b>WKT</b> | <b>PDR</b> | <b>MTR</b> | <b>KLR</b> | <b>ABN</b> | E.V    |
|-----------------------------|------------|------------|------------|------------|------------|------------|--------|
| <b>INT</b>                  | 6.000      | 10.500     | 3.417      | 3.417      | 6.000      | 17.000     | 0.154  |
| <b>WKT</b>                  | 3.500      | 6.000      | 2.000      | 2.000      | 3.500      | 9.667      | 0.088  |
| <b>PDR</b>                  | 10.833     | 19.000     | 6.000      | 6.000      | 10.833     | 30.000     | 0.274  |
| <b>MTR</b>                  | 10.833     | 19.000     | 6.000      | 6.000      | 10.833     | 30,000     | 0.274  |
| <b>KLS</b>                  | 6.000      | 10.500     | 3.417      | 3.417      | 6.000      | 17.000     | 0.154  |
| <b>ABN</b>                  | 2.250      | 3.833      | 1.250      | 1.250      | 2.250      | 6.000      | 0.056  |
|                             |            |            | Jumlah     |            |            |            | 1.0000 |

#### **4.2.4 Kriteria Penilaian Pembelajaran AHP**

Selanjutnya adalah mencari nilai normalisasi matriks dan *eigen vector* untuk setiap sub-kriteria yang terdapat pada kriteria Penilaian pembelajaran. Nilai normalisasi matriks dan *eigen vector* ditunjukan pada tabel 4.42 dengan nilai C.R  $= 0.0063$ 

Tabel 4.42 Nilai Normalisasi Matriks dan *Eigen* Kriteria Penilaian Pembelajaran

| <b>Penilaian</b><br>Pembelajaran | <b>PRS</b> | <b>MKN</b> | <b>PLK</b> | E.V    |
|----------------------------------|------------|------------|------------|--------|
| <b>PRS</b>                       | 3.000      | 1.667      | 0.917      | 0.163  |
| <b>MKN</b>                       | 5.500      | 3.000      | 1.667      | 0.297  |
| <b>PLK</b>                       | 10.000     | 5.500      | 3.000      | 0.540  |
|                                  | Jumlah     |            |            | 1.0000 |

## **4.2.5 Kriteria Penelitian AHP**

Selanjutnya adalah mencari nilai normalisasi matriks dan *eigen vector* untuk setiap sub-kriteria yang terdapat pada kriteria Penelitian. Nilai normalisasi matriks dan *eigen vector* ditunjukan pada tabel 4.43 dengan nilai C.R = 0.0063

Tabel 4.43 Nilai Normalisasi Matriks dan *Eigen Vector* Kriteria Penelitian

| <b>Penelitian</b> | <b>JPL</b> | <b>KIM</b> | <b>MPL</b> | E.V    |
|-------------------|------------|------------|------------|--------|
| <b>JPL</b>        | 3.000      | 1.667      | 0.917      | 0.163  |
| <b>KIM</b>        | 5.500      | 3.000      | 1.667      | 0.297  |
| <b>MPL</b>        | 10.000     | 5.500      | 3.000      | 0.540  |
|                   | Jumlah     |            |            | 1.0000 |

#### **4.2.6 Kriteria Pengabdian Kepada Masyarakat AHP**

Selanjutnya adalah mencari nilai normalisasi matriks dan *eigen vector* untuk setiap sub-kriteria yang terdapat pada kriteria PKM. Nilai normalisasi matriks dan *eigen vector* ditunjukan pada tabel 4.44 dengan nilai C.R = 0.0063

| <b>Penelitian</b> | <b>JPK</b> | <b>RKS</b> | <b>PTK</b> | E.V    |
|-------------------|------------|------------|------------|--------|
| <b>JPK</b>        | 3.000      | 0.917      | 1.667      | 0.163  |
| <b>RKS</b>        | 10.000     | 3.000      | 5.500      | 0.540  |
| <b>PTK</b>        | 5.500      | 1.667      | 3.000      | 0.297  |
|                   | Jumlah     |            |            | 1.0000 |

Tabel 4.44 Nilai Normalisasi Matriks dan *Eigen Vector* Kriteria PKM

#### **4.3 Pengolahan Nilai Perbandingan Berpasangan AHP ke F-AHP**

Setelah didapatkan nilai *Consistency Ratio* bernilai < 0.1 pada setiap kriteria dan sub-kriteria maka pada tahapan ini dilakukan pengubahan nilai perbandingan berpasangan tersebut dengan menggunakan pola himpunan *fuzzy* segitiga atau *Tringular Fuzzy Number (TFN)*. Tujuan dibentuknya skala TFN adalah untuk membentuk struktur hierarki masalah. Pada skala TFN memiliki tiga nilai yakni *lower (l), median (m),* dan *upper (u).* 

#### **4.3.1 Kriteria Utama F-AHP**

Sesuai deskripsi yang telah dijelaskan sebelumnya bahwa hal pertama yang dilakukan adalah dengan mengubah nilai perbandingan berpasangan AHP ke dalam skala TFN (tabel 2.4), maka dalam hal ini dilakukan pengubahan nilai perbandingan berpasangan kriteria utama (tabel 4.38) ke dalam skala TFN. Nilai skala perbandingan TFN ditunjukan pada tabel 4.45

Tabel 4.45 Nilai Skala Perbandingan TFN

| <b>Standar</b>              | Rencana<br>Pembelajaran |      |              | Pelaksanaan<br>Pembelajaran |      |              | Penilaian<br>Pembelajaran |      |              |      | Penelitian |              | <b>PKM</b> |      |              |  |
|-----------------------------|-------------------------|------|--------------|-----------------------------|------|--------------|---------------------------|------|--------------|------|------------|--------------|------------|------|--------------|--|
| Pengajaran                  | ш                       | m    | $\mathbf{U}$ | L                           | M    | $\mathbf{u}$ | ı                         | m    | $\mathbf{u}$ | ı    | m          | $\mathbf{u}$ | ı          | m    | $\mathbf{u}$ |  |
| Rencana<br>Pembelajaran     | 1.00                    | 1.00 | 1.00         | 0.50                        | 0.67 | 1.00         | 0.67                      | 1.00 | 2.00         | 0.67 | 1.00       | 2.00         | 1.00       | 1.00 | 1.00         |  |
| Pelaksanaan<br>Pembelajaran | 1.00                    | 1.50 | 2.00         | 1.00                        | 1.00 | 1.00         | 0.50                      | 1.00 | 1.50         | 0.50 | 1.00       | 1.50         | 1.00       | 1.50 | 2.00         |  |
| Penilaian<br>Pembelajaran   | 0.50                    | 1.00 | 1.50         | 0.67                        | 1.00 | 2.00         | 1.00                      | 1.00 | 1.00         | 1.00 | 1.00       | 1.00         | 0.50       | 1.00 | 1.50         |  |
| Penelitian                  | 0.50                    | 1.00 | 1.50         | 0.67                        | 1.00 | 2.00         | 1.00                      | 1.00 | 1.00         | 1.00 | 1.00       | 1.00         | 0.50       | 1.00 | 1.50         |  |
| <b>PKM</b>                  | 1.00                    | 1.00 | 1.00         | 0.50                        | 0.67 | 1.00         | 0.67                      | 1.00 | 2.00         | 0.67 | 1.00       | 2.00         | 1.00       | 1.00 | 1.00         |  |

Setelah membentuk struktur hierarki masalah dengan membuat tabel perbandingan dengan memakai skala TFN, langkah selanjutnya adalah menentukan nilai *sintesis fuzzy (Si) prioritas* dengan memai rumus

$$
Si = \sum_{j=1}^{m} m_{gi}^j \odot \left[ \sum_{i=1}^{n} \sum_{j=1}^{m} m_{gi}^j \right]^{-1}
$$

Dimana:  $Si = Nilai sintesis fuzzy$ 

 $\sum_{j=1}^{m} m_{gi}^{j}$  = Menjumlahkan nilai sel pada kolom yang dimulai dari kolom 1 di setiap baris matriks.

$$
i = \text{Baris}
$$
\n
$$
j = \text{Kolom}
$$

Penghitungan nilai *sintesis fuzzy (Si)* mengarah pada perkiraan keseluruhan nilai yang terdapat pada setiap kriteria yang diinginkan. Penghitungan jumlah baris di setiap kolom sel ditunjukan pada tabel 4.46 sedangkan nilai *sintesis fuzzy (Si)* ditunjukan pada tabel 4.47

| <b>Standar</b>              | Rencana<br>Pembelajaran |      |              | Pelaksanaan<br>Pembelajaran |      |              | Penilaian<br>Pembelajaran |                                |                       | Penelitian |      |              | <b>PKM</b> |      |              | $\sum_{j=1}^m M_{gi}^j$ |       | <b>Jumlah Baris</b> |  |
|-----------------------------|-------------------------|------|--------------|-----------------------------|------|--------------|---------------------------|--------------------------------|-----------------------|------------|------|--------------|------------|------|--------------|-------------------------|-------|---------------------|--|
| Pengajaran                  | п                       | m    | $\mathbf{u}$ |                             | m    | $\mathbf{u}$ |                           | m                              | $\mathbf{u}$          | П          | m    | $\mathbf{u}$ |            | m    | $\mathbf{u}$ | ш                       | m     | $\mathbf{u}$        |  |
| Rencana<br>Pembelajaran     | 1.00                    | 1.00 | 1.00         | 0.50                        | 0.67 | 1.00         | 0.67                      | 1.00                           | 2.00                  | 0.67       | 1.00 | 2.00         | 1.00       | 1.00 | 1.00         | 3.83                    | 4.67  | 7.00                |  |
| Pelaksanaan<br>Pembelajaran | 1.00                    | 1.50 | 2.00         | 1.00                        | 1.00 | 1.00         | 0.50                      | 1.00                           | 1.50                  | 0.50       | 1.00 | 1.50         | 1.00       | 1.50 | 2.00         | 4.00                    | 6.00  | 8.00                |  |
| Penilaian<br>Pembelajaran   | 0.50                    | 1.00 | 1.50         | 0.67                        | 1.00 | 2.00         | 1.00                      | 1.00                           | 1.00                  | 1.00       | 1.00 | 1.00         | 0.50       | 1.00 | 1.50         | 3.67                    | 5.00  | 7.00                |  |
| Penelitian                  | 0.50                    | 1.00 | 1.50         | 0.67                        | 1.00 | 2.00         | 1.00                      | 1.00                           | 1.00                  | 1.00       | 1.00 | 1.00         | 0.50       | 1.00 | 1.50         | 3.67                    | 5.00  | 7.00                |  |
| <b>PKM</b>                  | 1.00                    | 1.00 | 1.00         | 0.50                        | 0.67 | 1.00         | 0.67                      | 1.00                           | 2.00                  | 0.67       | 1.00 | 2.00         | 1.00       | 1.00 | 1.00         | 3.83                    | 4.67  | 7.00                |  |
|                             |                         |      |              |                             |      |              | Jumlah<br>$-i=1$          | $\neg m$<br>$\leftarrow$ i = 1 | Kolom<br>$M_{gi}^{j}$ |            |      |              |            |      |              | 19.00                   | 25.33 | 36.00               |  |

Tabel 4.46 Penghitungan Jumlah Baris di Setiap Kolom Sel

Tabel 4.47 Nilai *Sintesis Fuzzy (Si)*

 $\mathbf{r}$ 

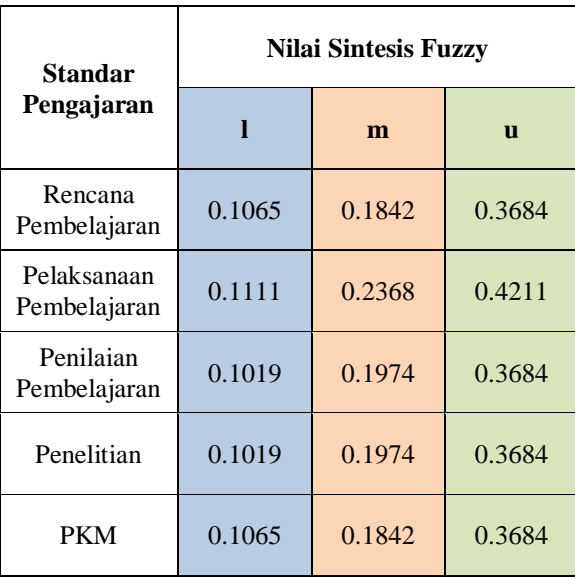

Penghitungan nilai *Sintesis Fuzzy (Si)* pada tabel 4.47 dapat dijelaskan sebagai berikut :

a. Untuk nilai Si pada rencana pembelajaran  $Si = (3.83, 4.67, 7.00) *$  $\mathbf{1}$ 3  $\mathbf{1}$  $\overline{c}$  $\mathbf{1}$  $\frac{1}{19.00}$  $Si = (0.1065, 0.1842, 0.3684)$ 

b. Untuk nilai Si pada pelaksanaan pembelajaran  
\n
$$
Si = (4.00, 6.00, 8.00) * \left(\frac{1}{36.00}, \frac{1}{25.33}, \frac{1}{19.00}\right)
$$
  
\n $Si = (0.1111, 0.2368, 0.4211)$ 

- c. Untuk nilai Si pada penilaian pembelajaran  $Si = (3.67, 5.00, 7.00) *$  $\mathbf{1}$ 3  $\mathbf{1}$  $\overline{c}$  $\mathbf{1}$  $\frac{1}{19.00}$  $Si = (0.1019, 0.1974, 0.3684)$
- d. Untuk nilai Si pada penelitian  $Si = (3.67, 5.00, 7.00) *$  $\mathbf{1}$ 3  $\mathbf{1}$  $\overline{c}$  $\mathbf{1}$  $\frac{1}{19.00}$  $Si = (0.1019, 0.1974, 0.3684)$
- e. Untuk nilai Si pada pengabdian kepada masyarakat  $Si = (3.83, 4.67, 7.00) *$  $\mathbf{1}$ 3  $\mathbf{1}$  $\overline{c}$  $\mathbf{1}$  $\frac{1}{19.00}$  $Si = (0.1065, 0.1842, 0.3684)$

Proses selanjutnya adalah menerapkan pendekatan *fungsi implikasi fuzzy minimum*  yakni dengan mencari nilai *vector fuzzy* terlebih dahulu dengan persamaan rumus

$$
V(M1 \ge M2) = Sup \left[ min(\mu_{M1}(x), \mu_{M2}(y)) \right]
$$
  
\n
$$
V(M1 \ge M2) = 1, if m1 \ge m2
$$
  
\n
$$
V(M2 \ge M1) = hgt (M1 \cap M2)
$$
  
\n
$$
V(M2 \ge M1) = \frac{l1 - u2}{(m2 - u2) - (m1 - l1)}
$$
  
\nDimana:  $V = Nilai vector$   
\n $M = Nilai matrix satisfies fuzzy$   
\n $1 = Lower$   
\n $m = Medium$   
\n $u = Upper$ 

Sesuai dengan persamaan rumus diatas maka nilai *vector fuzzy* dapat ditunjukan pada tabel 4.48

| <b>Standar</b><br>Pengajaran | K1    | K2    | K <sub>3</sub> | K <sub>4</sub> | K <sub>5</sub> |
|------------------------------|-------|-------|----------------|----------------|----------------|
| K1                           |       | 0.830 | 0.953          | 0.953          | 1.000          |
| K <sub>2</sub>               | 1.000 |       | 1.000          | 1.000          | 1.000          |
| K <sub>3</sub>               | 1.000 | 0.867 |                | 1.000          | 1.000          |
| K4                           | 1.000 | 0.867 | 1.000          |                | 1.000          |
| K <sub>5</sub>               | 1.000 | 0.830 | 0.953          | 0.953          |                |

Tabel 4.48 Nilai *Vector Fuzzy*

Penghitungan nilai *Vector Fuzzy* pada tabel 4.48 dapat dijelaskan sebagai berikut :

a. 
$$
VS1 \le (VS2, VS3, VS4, VS5)
$$
  
\n $VS1 \le VS2 = \frac{0.1111 - 0.3684}{(0.1842 - 0.3684) - (0.2368 - 0.1111)} = 0.830$   
\n $VS1 \le VS3 = \frac{0.1019 - 0.3684}{(0.1842 - 0.3684) - (0.1974 - 0.1019)} = 0.953$   
\n $VS1 \le VS4 = \frac{0.1019 - 0.3684}{(0.1842 - 0.3684) - (0.1974 - 0.1019)} = 0.953$   
\n $VS1 \ge VS5 = 1$ 

b.  $V S2 \leq (V S1, V S3, V S4, V S5)$  $V S2 \geq V S1 = 1$  $V S2 \geq V S3 = 1$  $V S2 \ge V S4 = 1$  $V S2 \ge V S5 = 1$ 

c. 
$$
VS3 \le (VS1, VS2, VS4, VS5)
$$
  
\n $VS3 \ge VS1 = 1$   
\n $VS3 \le VS2 = \frac{0.1111 - 0.3684}{(0.1974 - 0.3684) - (0.2368 - 0.1111)} = 0.867$   
\n $VS3 \ge VS4 = 1$   
\n $VS3 \ge VS5 = 1$ 

d. 
$$
VS4 \le (VS1, VS2, VS3, VS5)
$$
  
\n $VS4 \ge VS1 = 1$   
\n $VS4 \le VS2 = \frac{0.1111 - 0.3684}{(0.1974 - 0.3684) - (0.2368 - 0.1111)} = 0.867$   
\n $VS4 \ge VS3 = 1$   
\n $VS4 \ge VS5 = 1$ 

e.  $VSS \le (VSI, VSI, VSS, VSA)$  $VSS \ge \hat{V}S1 = 1$ 

$$
VS5 \le VS2 = \frac{0.1111 - 0.3684}{(0.1842 - 0.3684) - (0.2368 - 0.1111)} = 0.830
$$
  

$$
VS5 \le VS3 = \frac{0.1019 - 0.3684}{(0.1842 - 0.3684) - (0.1974 - 0.1019)} = 0.953
$$
  

$$
VS5 \le VS4 = \frac{0.1019 - 0.3684}{(0.1842 - 0.3684) - (0.1974 - 0.1019)} = 0.953
$$

Langkah selanjutnya adalah mencari nilai *ordinat (d')* dengan persamaan rumus :  $V(M \ge M1, M2, ..., Mk)$  $= V[(M \ge M1)$  and  $(M \ge M2)$  and ... and  $(M \ge Mk)]$  $=$  min  $V(M2 \ge M1)$ ,  $i = 1, 2, ..., k$ 

Sehingga diperoleh nilai ordinat (d") yang ditunjukan pada tabel 4.49 dengan persamaan rumus :

 $d'(Ai) = \min V(Si \ge Sk)$ 

Dimana : *Si =* nilai sintesis *fuzzy* satu

*Sk =* nilai sintesis *fuzzy* yang lainnya

Tabel 4.49 Nilai *Ordinat (d')*

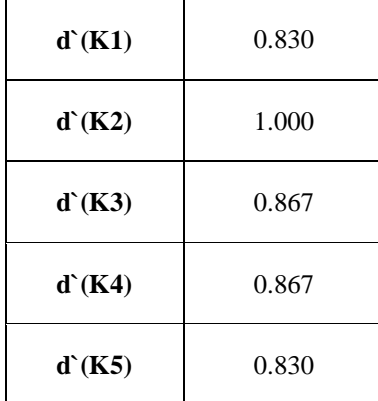

Penghitungan nilai *Ordinat (d')* pada tabel 4.49 dapat dijelaskan sebagai berikut :

- a. d`(K1) Rencana Pembelajaran = min  $V(0.830, 0.953, 0.953, 1.000) = 0.830$
- b. d`(K2) Pelaksanaan Pembelajaran  $= min V(1.000, 1.000, 1.000, 1.000) =$ 1.000
- c. d`(K3) Penilaian Pembelajaran = min  $V(1.000, 0.867, 1.000, 1.000) = 0.867$
- d. d`(K4) Penelitian  $= min V(1.000, 0.867, 1.000, 1.000) = 0.867$
- e. d`(K5) Pengabdian Kepada Masyarakat = min  $V(1.000, 0.830, 0.953, 0.953)$  = 0.830

Sebelum menentukan nilai normalisasi untuk bobot *vector* atau prioritas kriteria, maka terlebih dahulu ditentukan nilai bobot *vector* itu sendiri dengan persamaan rumus sebagai berikut :

Untuk  $k = 1, 2, ..., n; k \neq 1$ , maka nilai bobot vector :

$$
W' = (d'(A1), (d'(A2), ..., (d'(An))^T
$$

Sehingga nilai bobot *vector* yang terbentuk adalah :

 $W' = (0.830, 1.000, 0.867, 0.867, 0.830)^T$ 

Dan nilai normalisasi bobot *vector* yang terbentuk berdasarkan persamaan rumus

 $W = (d(A1), (d(A2), ..., (d(An))^T)$  dimana W adalah bilangan non-fuzzy adalah:

$$
W = \left(\frac{0.830}{4.394}, \frac{1.000}{4.394}, \frac{0.867}{4.394}, \frac{0.867}{4.394}, \frac{0.830}{4.394}\right)^T
$$

 $W_{-}=(0.189,0.228,0.197,0.197,0.189)^{T}$ 

Untuk lebih jelasnya nilai bobot *vector* dan nilai normalisasi bobot *vector* untuk kriteria utama dapat dilihat pada tabel 4.50 dimana nilai W terbesar merupakan kriteria dengan prioritas tertinggi.

| Standar<br>Pembelajaran | $\mathbf{W}^{\prime}$ | W     |  |
|-------------------------|-----------------------|-------|--|
| K1                      | 0.830                 | 0.189 |  |
| K <sub>2</sub>          | 1.000                 | 0.228 |  |
| K3                      | 0.867                 | 0.197 |  |
| K <sub>4</sub>          | 0.867                 | 0.197 |  |
| K5                      | 0.830                 | 0.189 |  |
| <b>Total</b>            | 4.394                 | 1.000 |  |

Tabel 4.50 Nilai Bobot *Vector* dan Nilai Normalisasi Bobot *Vector* Kriteria Utama

## **4.3.2 Kriteria Rencana Pembelajaran F-AHP**

Selanjutnya adalah mencari nilai normalisasi bobot *vector* untuk setiap subkriteria yang terdapat pada kriteria rencana pembelajaran. Nilai normalisasi bobot *vector* untuk kriteria rencana pembelajaran ditunjukan pada tabel 4.51

Tabel 4.51 Nilai Bobot *Vector* dan Nilai Normalisasi Bobot *Vector* Kriteria Rencana Pembelajaran

| Rencana Pembelajaran   | $\mathbf{W}^{\mathsf{r}}$ | W     |
|------------------------|---------------------------|-------|
| Tujuan Pembelajaran    | 1.000                     | 0.195 |
| Bahan Kajian           | 0.837                     | 0.163 |
| Metode Pembelajaran    | 0.728                     | 0.142 |
| Penyiapan Jadwal       | 0.728                     | 0.142 |
| Deskripsi Tugas        | 0.604                     | 0.117 |
| <b>Bobot Penilaian</b> | 0.837                     | 0.163 |
| Daftar Referensi       | 0.406                     | 0.079 |
| Total                  | 5.141                     | 1.000 |

#### **4.3.3 Kriteria Pelaksanaan Pembelajaran F-AHP**

Selanjutnya adalah mencari nilai normalisasi bobot *vector* untuk setiap subkriteria yang terdapat pada kriteria rencana pembelajaran. Nilai normalisasi bobot *vector* untuk kriteria pelaksanaan pembelajaran ditunjukan pada tabel 4.43

Tabel 4.52 Nilai Bobot *Vector* dan Nilai Normalisasi Bobot *Vector* Kriteria Pelaksanaan Pembelajaran

| Pelaksanaan Pembelajaran | W'    | W     |
|--------------------------|-------|-------|
| Interaksi Thd Mahasiswa  | 0.899 | 0.174 |
| Ketepatan Waktu          | 0.776 | 0.150 |
| Pengendalian Diri        | 1.000 | 0.194 |
| Penguasaan Materi        | 1.000 | 0.194 |
| Penguasaan Kelas         | 0.899 | 0.174 |
| Penguasaan Alat Bantu    | 0.593 | 0.115 |
| <b>Total</b>             | 5.167 | 1.000 |

## **4.3.4 Kriteria Penilaian Pembelajaran F-AHP**

Selanjutnya adalah mencari nilai normalisasi bobot *vector* untuk setiap subkriteria yang terdapat pada kriteria penilaian pembelajaran. Nilai normalisasi bobot *vector* untuk kriteria penilaian pembelajaran ditunjukan pada tabel 4.53

Tabel 4.53 Nilai Bobot *Vector* dan Nilai Normalisasi Bobot *Vector* Kriteria Penilaian Pembelajaran

| Penilaian Pembelajaran | W'    | W     |
|------------------------|-------|-------|
| Prinsip Penilaian      | 0.812 | 0.300 |
| Mekanisme Penilaian    | 0.895 | 0.331 |
| Pelaksanaan Penilaian  | 1.000 | 0.369 |
| Total                  | 2.707 | 1.000 |

#### **4.3.5 Kriteria Penelitian F-AHP**

Selanjutnya adalah mencari nilai normalisasi bobot *vector* untuk setiap subkriteria yang terdapat pada kriteria penelitian. Nilai normalisasi bobot *vector*  untuk kriteria penelitian ditunjukan pada tabel 4.54

**Penelitian W' W** Jumlah Penelitian  $0.812$  0.300 Kedalaman Isi Materi  $\begin{array}{|c|c|c|} \hline 0.895 & 0.331 \end{array}$ Manfaat Penelitian 1.000 0.369 **Total 2.707 1.000**

## Tabel 4.54 Nilai Bobot *Vector* dan Nilai Normalisasi Bobot *Vector* Kriteria Penellitian

## **4.3.6 Kriteria Pengabdian Kepada Masyarakat F-AHP**

Selanjutnya adalah mencari nilai normalisasi bobot *vector* untuk setiap subkriteria yang terdapat pada kriteria PKM. Nilai normalisasi bobot *vector* untuk kriteria PKM ditunjukan pada tabel 4.55

Tabel 4.55 Nilai Bobot *Vector* dan Nilai Normalisasi Bobot *Vector* Kriteria Pengabdian Kepada Masyarakat

| PKM                   | W'    |       |
|-----------------------|-------|-------|
| Jumlah PKM            | 0.812 | 0.300 |
| Relevansi Keahlian    | 1.000 | 0.369 |
| Pemanfaatan Teknologi | 0.895 | 0.331 |
| <b>Total</b>          | 2.707 | 1.000 |

#### **4.4 Penentuan Hasil Penilaian Alternatif**

Langkah terakhir adalah penyelesaian untuk alternatif. Dalam penelitian ini disajikan dua metode yang berbeda untuk menentukan prioritas utama alternatif yakni hasil penilaian alternatif dengan menggunakan metode AHP dan hasil penilaian alternatif dengan menggunakan metode F-AHP. Hasil penilaian alternatif ditunjukan pada tabel 4.36 dan tabel 4.37. Berikut dipaparkan hasil perolehan untuk prioritas setiap alternatif berdasarkan dua metode.

#### **4.4.1 Hasil Perangkingan Alternatif Menggunakan Metode AHP**

Perangkingan alternatif merupakan langkah untuk menemukan keputusan pada tahap akhir. Dalam metode AHP tahap ini dimulai dengan mencari hasil *eigen vector* setiap alternatif pada setiap sub-kriteria yang berada pada kriteria utama (rencana pembelajaran, pelaksanaan pembelajaran, dan penilaian pembelajaran). Kemudian nilai pada sub-kriteria tersebut dikalikan dengan hasil *eigen vector*  pada setiap kriteria utama (rencana pembelajaran, pelaksanaan pembelajaran, dan penilaian pembelajaran), setelahnya barulah nilai tersebut dikalikan dengan nilai *eigen vector* utama (standar pembelajaran). Berikut ini merupakan tabel hasil *eigen vector* alternatif yang ditunjukan pada tabel 4.56 dan tabel 4.57.

Tabel 4.56 Hasil *Eigen Vector* Alternatif

| $\mathbf K$    | <b>SK</b>  | <b>Eigen Vektor</b> |       |       |                |                |       |       |       |                |       |       |       |       |       |       |       |       |       |       |       |
|----------------|------------|---------------------|-------|-------|----------------|----------------|-------|-------|-------|----------------|-------|-------|-------|-------|-------|-------|-------|-------|-------|-------|-------|
|                |            | A1                  | A2    | A3    | A <sub>4</sub> | A <sub>5</sub> | A6    | A7    | A8    | A <sub>9</sub> | A10   | A11   | A12   | A13   | A14   | A15   | A16   | A17   | A18   | A19   | A20   |
|                | <b>CPB</b> | 0.023               | 0.03  | 0.026 | 0.034          | 0.03           | 0.034 | 0.023 | 0.023 | 0.023          | 0.023 | 0.026 | 0.023 | 0.034 | 0.023 | 0.023 | 0.026 | 0.034 | 0.026 | 0.034 | 0.026 |
|                | <b>BKJ</b> | 0.023               | 0.03  | 0.026 | 0.034          | 0.03           | 0.034 | 0.023 | 0.023 | 0.023          | 0.023 | 0.026 | 0.023 | 0.034 | 0.023 | 0.023 | 0.026 | 0.034 | 0.026 | 0.034 | 0.026 |
|                | <b>MPJ</b> | 0.023               | 0.03  | 0.026 | 0.034          | 0.03           | 0.03  | 0.023 | 0.023 | 0.023          | 0.023 | 0.026 | 0.023 | 0.034 | 0.023 | 0.023 | 0.026 | 0.034 | 0.026 | 0.034 | 0.026 |
| K1             | <b>PJD</b> | 0.023               | 0.03  | 0.027 | 0.034          | 0.03           | 0.03  | 0.023 | 0.023 | 0.023          | 0.023 | 0.027 | 0.023 | 0.03  | 0.023 | 0.023 | 0.027 | 0.03  | 0.027 | 0.03  | 0.027 |
|                | <b>DTG</b> | 0.022               | 0.03  | 0.026 | 0.034          | 0.034          | 0.034 | 0.022 | 0.022 | 0.022          | 0.022 | 0.03  | 0.022 | 0.034 | 0.022 | 0.022 | 0.026 | 0.03  | 0.026 | 0.03  | 0.026 |
|                | <b>BPN</b> | 0.023               | 0.03  | 0.026 | 0.034          | 0.03           | 0.03  | 0.023 | 0.023 | 0.023          | 0.023 | 0.03  | 0.023 | 0.034 | 0.023 | 0.023 | 0.026 | 0.03  | 0.026 | 0.034 | 0.026 |
|                | <b>DRF</b> | 0.022               | 0.03  | 0.026 | 0.034          | 0.034          | 0.034 | 0.022 | 0.022 | 0.022          | 0.022 | 0.034 | 0.022 | 0.034 | 0.022 | 0.022 | 0.026 | 0.03  | 0.026 | 0.03  | 0.026 |
|                | <b>INT</b> | 0.027               | 0.028 | 0.026 | 0.028          | 0.026          | 0.026 | 0.028 | 0.028 | 0.025          | 0.025 | 0.026 | 0.026 | 0.027 | 0.026 | 0.028 | 0.027 | 0.028 | 0.027 | 0.028 | 0.03  |
|                | <b>WKT</b> | 0.026               | 0.027 | 0.028 | 0.029          | 0.027          | 0.027 | 0.027 | 0.026 | 0.028          | 0.028 | 0.028 | 0.029 | 0.027 | 0.026 | 0.025 | 0.026 | 0.026 | 0.026 | 0.028 | 0.027 |
| K <sub>2</sub> | <b>PDR</b> | 0.027               | 0.027 | 0.028 | 0.026          | 0.027          | 0.028 | 0.027 | 0.028 | 0.029          | 0.026 | 0.027 | 0.026 | 0.026 | 0.027 | 0.029 | 0.027 | 0.027 | 0.027 | 0.027 | 0.027 |
|                | <b>MTR</b> | 0.027               | 0.026 | 0.028 | 0.026          | 0.027          | 0.027 | 0.027 | 0.028 | 0.027          | 0.027 | 0.027 | 0.027 | 0.026 | 0.028 | 0.027 | 0.027 | 0.029 | 0.027 | 0.027 | 0.027 |
|                | <b>KLS</b> | 0.03                | 0.026 | 0.027 | 0.027          | 0.028          | 0.025 | 0.028 | 0.029 | 0.027          | 0.029 | 0.028 | 0.027 | 0.027 | 0.028 | 0.026 | 0.026 | 0.027 | 0.025 | 0.029 | 0.027 |
|                | <b>ABN</b> | 0.026               | 0.027 | 0.025 | 0.026          | 0.026          | 0.026 | 0.028 | 0.029 | 0.026          | 0.027 | 0.028 | 0.026 | 0.028 | 0.028 | 0.027 | 0.026 | 0.028 | 0.026 | 0.027 | 0.026 |
|                | <b>PRS</b> | 0.027               | 0.025 | 0.027 | 0.026          | 0.029          | 0.026 | 0.027 | 0.028 | 0.028          | 0.028 | 0.024 | 0.028 | 0.026 | 0.028 | 0.027 | 0.027 | 0.029 | 0.028 | 0.026 | 0.028 |
| K <sub>3</sub> | <b>MKN</b> | 0.028               | 0.026 | 0.028 | 0.027          | 0.026          | 0.027 | 0.028 | 0.029 | 0.028          | 0.025 | 0.028 | 0.026 | 0.027 | 0.027 | 0.027 | 0.026 | 0.027 | 0.026 | 0.026 | 0.027 |
|                | <b>PLK</b> | 0.027               | 0.027 | 0.026 | 0.025          | 0.025          | 0.026 | 0.029 | 0.028 | 0.028          | 0.028 | 0.028 | 0.027 | 0.026 | 0.027 | 0.027 | 0.027 | 0.03  | 0.026 | 0.027 | 0.028 |
|                | <b>JPL</b> | 0.026               | 0.03  | 0.033 | 0.022          | 0.022          | 0.022 | 0.022 | 0.026 | 0.022          | 0.033 | 0.022 | 0.022 | 0.033 | 0.026 | 0.033 | 0.03  | 0.03  | 0.022 | 0.022 | 0.03  |
| K <sub>4</sub> | <b>KIM</b> | 0.026               | 0.029 | 0.033 | 0.022          | 0.022          | 0.022 | 0.022 | 0.026 | 0.022          | 0.033 | 0.022 | 0.022 | 0.033 | 0.026 | 0.033 | 0.029 | 0.033 | 0.022 | 0.022 | 0.029 |
|                | <b>MPL</b> | 0.026               | 0.029 | 0.029 | 0.022          | 0.022          | 0.022 | 0.022 | 0.026 | 0.022          | 0.033 | 0.022 | 0.022 | 0.033 | 0.026 | 0.033 | 0.029 | 0.033 | 0.022 | 0.022 | 0.029 |
|                | <b>JPK</b> | 0.023               | 0.027 | 0.034 | 0.023          | 0.023          | 0.023 | 0.023 | 0.03  | 0.023          | 0.03  | 0.023 | 0.023 | 0.03  | 0.034 | 0.03  | 0.03  | 0.03  | 0.023 | 0.023 | 0.027 |
| K <sub>5</sub> | <b>RKS</b> | 0.022               | 0.026 | 0.034 | 0.022          | 0.022          | 0.022 | 0.022 | 0.03  | 0.022          | 0.03  | 0.022 | 0.022 | 0.03  | 0.034 | 0.03  | 0.03  | 0.034 | 0.022 | 0.022 | 0.026 |
|                | <b>PTK</b> | 0.022               | 0.026 | 0.033 | 0.022          | 0.022          | 0.022 | 0.022 | 0.03  | 0.022          | 0.033 | 0.022 | 0.022 | 0.03  | 0.033 | 0.026 | 0.03  | 0.033 | 0.022 | 0.022 | 0.026 |

85

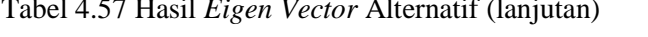

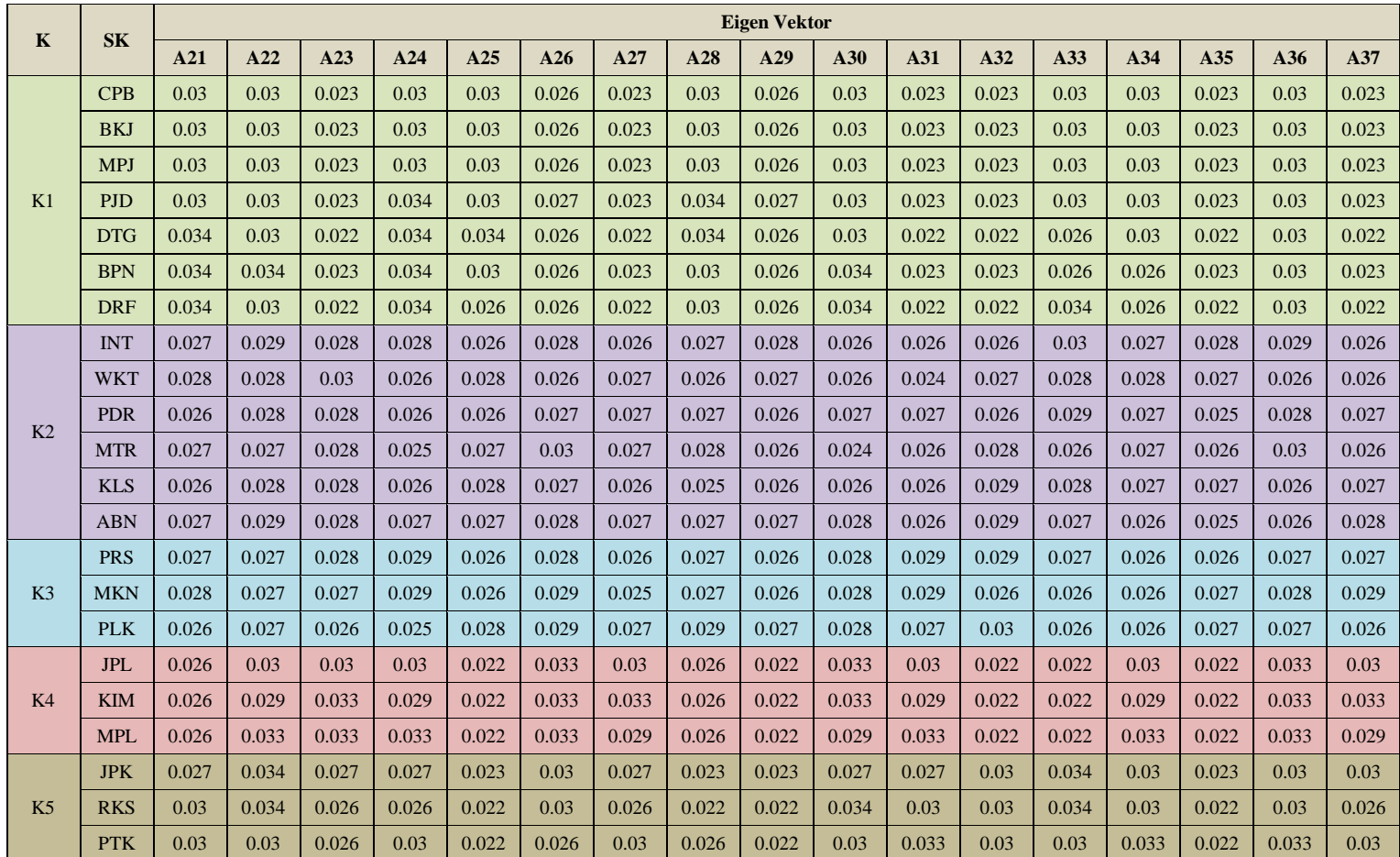

#### **4.4.1.1 Hasil** *Eigen Vector* **Alternatif Pada Rencana Pembelajaran**

Berikut ini merupakan hasil bobot *eigen vector* alternatif untuk kriteria rencana pembelajaran. Tabel hasil bobot *eigen vector* untuk setiap altenatif pada rencana pembelajaran ditunjukan pada tabel 4.58.

| Rencana Pembelajaran | E.V    | Rencana Pembelajaran | E.V    |
|----------------------|--------|----------------------|--------|
| A1                   | 0.0225 | A21                  | 0.0311 |
| A2                   | 0.0301 | A22                  | 0.0308 |
| A3                   | 0.0263 | A23                  | 0.0225 |
| A <sup>4</sup>       | 0.0338 | A24                  | 0.0316 |
| A <sub>5</sub>       | 0.0304 | A25                  | 0.0301 |
| A <sub>6</sub>       | 0.0323 | A26                  | 0.0263 |
| A7                   | 0.0225 | A27                  | 0.0225 |
| A8                   | 0.0225 | A28                  | 0.0307 |
| A9                   | 0.0225 | A29                  | 0.0263 |
| A10                  | 0.0225 | A30                  | 0.0309 |
| A11                  | 0.0275 | A31                  | 0.0225 |
| A12                  | 0.0225 | A32                  | 0.0225 |
| A13                  | 0.0334 | A33                  | 0.0293 |
| A14                  | 0.0225 | A34                  | 0.0292 |
| A15                  | 0.0225 | A35                  | 0.0225 |
| A16                  | 0.0263 | A36                  | 0.0301 |
| A17                  | 0.0323 | A37                  | 0.0225 |
| A18                  | 0.0263 |                      |        |
| A19                  | 0.0330 |                      |        |
| A20                  | 0.0263 |                      |        |

Tabel 4.58 Hasil *Eigen Vector* Alternatif Kriteria Rencana Pembelajaran

## **4.4.1.2 Hasil** *Eigen Vector* **Alternatif Pada Pelaksanaan Pembelajaran**

Berikut ini merupakan hasil bobot *eigen vector* alternatif untuk kriteria pelaksanaan pembelajaran. Tabel hasil bobot *eigen vector* untuk setiap altenatif pada pelaksanaan pembelajaran ditunjukan pada tabel 4.59.

| Pelaksanaan Pembelajaran | E.V    | Pelaksanaan Pembelajaran | E.V    |
|--------------------------|--------|--------------------------|--------|
| A <sub>1</sub>           | 0.0271 | A21                      | 0.0265 |
| A2                       | 0.0267 | A22                      | 0.0280 |
| A3                       | 0.0272 | A23                      | 0.0281 |
| A <sub>4</sub>           | 0.0269 | A24                      | 0.0261 |
| A <sub>5</sub>           | 0.0268 | A25                      | 0.0269 |
| A <sub>6</sub>           | 0.0267 | A26                      | 0.0281 |
| A7                       | 0.0271 | A27                      | 0.0268 |
| A8                       | 0.0281 | A28                      | 0.0270 |
| A9                       | 0.0274 | A29                      | 0.0264 |
| A10                      | 0.0269 | A30                      | 0.0261 |
| A11                      | 0.0269 | A31                      | 0.0261 |
| A12                      | 0.0268 | A32                      | 0.0273 |
| A13                      | 0.0265 | A33                      | 0.0279 |
| A14                      | 0.0270 | A34                      | 0.0269 |
| A15                      | 0.0271 | A35                      | 0.0261 |
| A16                      | 0.0269 | A36                      | 0.0279 |
| A17                      | 0.0276 | A37                      | 0.0265 |
| A18                      | 0.0264 |                          |        |
| A19                      | 0.0273 |                          |        |
| A20                      | 0.0277 |                          |        |

Tabel 4.59 Hasil *Eigen Vector* Alternatif Kriteria Pelaksanaan Pembelajaran

## **4.4.1.3 Hasil** *Eigen Vector* **Alternatif Pada Penilaian Pembelajaran**

Berikut ini merupakan hasil bobot *eigen vector* alternatif untuk kriteria penilaian pembelajaran. Tabel hasil bobot *eigen vector* untuk setiap altenatif pada penilaian pembelajaran ditunjukan pada tabel 4.60.

| Penilaian Pembelajaran | E.V    | Penilaian Pembelajaran | E.V    |
|------------------------|--------|------------------------|--------|
| A <sub>1</sub>         | 0.0271 | A21                    | 0.0270 |
| A2                     | 0.0265 | A22                    | 0.0268 |
| A <sub>3</sub>         | 0.0264 | A23                    | 0.0268 |
| A <sup>4</sup>         | 0.0257 | A24                    | 0.0267 |
| A <sub>5</sub>         | 0.0261 | A25                    | 0.0268 |
| A6                     | 0.0262 | A26                    | 0.0287 |
| A7                     | 0.0281 | A27                    | 0.0261 |
| A8                     | 0.0285 | A28                    | 0.0278 |
| A <sup>9</sup>         | 0.0277 | A29                    | 0.0263 |
| A10                    | 0.0269 | A30                    | 0.0277 |
| A11                    | 0.0274 | A31                    | 0.0278 |
| A12                    | 0.0265 | A <sub>32</sub>        | 0.0284 |

Tabel 4.60 Hasil *Eigen Vector* Alternatif Kriteria Penilaian Pembelajaran

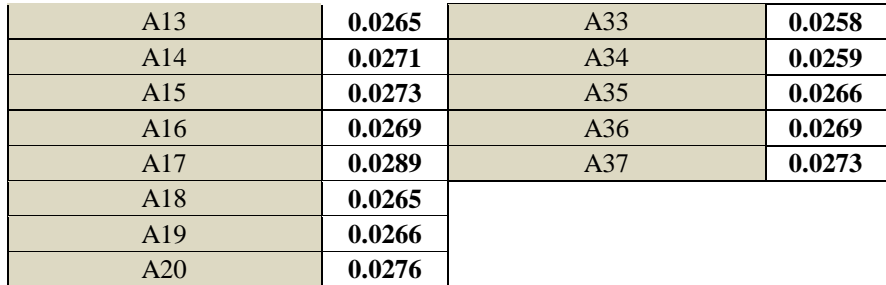

## **4.4.1.4 Hasil** *Eigen Vector* **Alternatif Pada Penelitian**

Berikut ini merupakan hasil bobot *eigen vector* alternatif untuk kriteria penelitian. Tabel hasil bobot *eigen vector* untuk setiap altenatif pada penelitian ditunjukan pada tabel 4.61.

| <b>Penelitian</b> | E.V    | <b>Penelitian</b> | E.V    |
|-------------------|--------|-------------------|--------|
| A <sub>1</sub>    | 0.0256 | A21               | 0.0256 |
| A2                | 0.0293 | A22               | 0.0312 |
| A <sub>3</sub>    | 0.0310 | A23               | 0.0323 |
| A <sup>4</sup>    | 0.0220 | A24               | 0.0312 |
| A <sub>5</sub>    | 0.0220 | A25               | 0.0220 |
| A <sub>6</sub>    | 0.0220 | A26               | 0.0329 |
| A7                | 0.0220 | A27               | 0.0304 |
| A8                | 0.0256 | A28               | 0.0256 |
| A9                | 0.0220 | A29               | 0.0220 |
| A10               | 0.0329 | A30               | 0.0310 |
| A11               | 0.0220 | A31               | 0.0312 |
| A12               | 0.0220 | A32               | 0.0220 |
| A13               | 0.0329 | A33               | 0.0220 |
| A14               | 0.0256 | A <sub>34</sub>   | 0.0312 |
| A15               | 0.0329 | A35               | 0.0220 |
| A16               | 0.0293 | A36               | 0.0329 |
| A17               | 0.0323 | A37               | 0.0304 |
| A18               | 0.0220 |                   |        |
| A19               | 0.0220 |                   |        |
| A20               | 0.0293 |                   |        |

Tabel 4.61 Hasil *Eigen Vector* Alternatif Kriteria Penelitian

#### **4.4.1.5 Hasil** *Eigen Vector* **Alternatif Pada Pengabdian Kepada Masyarakat**

Berikut ini merupakan hasil bobot *eigen vector* alternatif untuk kriteria PKM. Tabel hasil bobot *eigen vector* untuk setiap altenatif pada PKM ditunjukan pada tabel 4.62.

| <b>PKM</b>     | E.V    | <b>PKM</b> | E.V    |
|----------------|--------|------------|--------|
| A <sub>1</sub> | 0.0224 | A21        | 0.0292 |
| A2             | 0.0261 | A22        | 0.0325 |
| A <sub>3</sub> | 0.0336 | A23        | 0.0261 |
| A <sub>4</sub> | 0.0224 | A24        | 0.0272 |
| A <sub>5</sub> | 0.0224 | A25        | 0.0224 |
| A <sub>6</sub> | 0.0224 | A26        | 0.0287 |
| A7             | 0.0224 | A27        | 0.0272 |
| A8             | 0.0298 | A28        | 0.0235 |
| A9             | 0.0224 | A29        | 0.0224 |
| A10            | 0.0309 | A30        | 0.0312 |
| A11            | 0.0224 | A31        | 0.0303 |
| A12            | 0.0224 | A32        | 0.0298 |
| A13            | 0.0298 | A33        | 0.0325 |
| A14            | 0.0336 | A34        | 0.0309 |
| A15            | 0.0287 | A35        | 0.0224 |
| A16            | 0.0298 | A36        | 0.0309 |
| A17            | 0.0329 | A37        | 0.0278 |
| A18            | 0.0224 |            |        |
| A19            | 0.0224 |            |        |
| A20            | 0.0261 |            |        |

Tabel 4.62 Hasil *Eigen Vector* Alternatif Kriteria PKM

## **4.4.1.6 Kesimpulan** *Global Eigen Vector* **Alternatif**

Berikut ini merupakan hasil global bobot *eigen vector* alternatif metode AHP untuk seluruh kriteria. Hasil *eigen vector* setiap alternatif dikalikan dengan setiap sub kriteria, kemudian hasil tersebut dikalikan dengan hasil *eigen vector* pada kriteria utama. Tabel hasil bobot global *eigen vector* untuk setiap altenatif ditunjukan pada tabel 4.63.

| $\mathbf{A}/\mathbf{K}$ | K1    | K2    | K3    | K <sub>4</sub> | K5    |       |
|-------------------------|-------|-------|-------|----------------|-------|-------|
| Eigen Vector            | 0.109 | 0.369 | 0.206 | 0.206          | 0.109 | E.V   |
|                         |       |       |       |                |       |       |
| A <sub>1</sub>          | 0.023 | 0.027 | 0.027 | 0.026          | 0.022 | 0.026 |
| A2                      | 0.030 | 0.027 | 0.027 | 0.029          | 0.026 | 0.028 |
| A3                      | 0.026 | 0.027 | 0.026 | 0.031          | 0.034 | 0.028 |
| A <sub>4</sub>          | 0.034 | 0.027 | 0.026 | 0.022          | 0.022 | 0.026 |
| A <sub>5</sub>          | 0.030 | 0.027 | 0.026 | 0.022          | 0.022 | 0.026 |
| A <sub>6</sub>          | 0.032 | 0.027 | 0.026 | 0.022          | 0.022 | 0.026 |
| A7                      | 0.023 | 0.027 | 0.028 | 0.022          | 0.022 | 0.025 |
| A8                      | 0.023 | 0.028 | 0.029 | 0.026          | 0.030 | 0.027 |
| A <sub>9</sub>          | 0.023 | 0.027 | 0.028 | 0.022          | 0.022 | 0.025 |
| A10                     | 0.023 | 0.027 | 0.027 | 0.033          | 0.031 | 0.028 |
| A11                     | 0.028 | 0.027 | 0.027 | 0.022          | 0.022 | 0.026 |
| A12                     | 0.023 | 0.027 | 0.027 | 0.022          | 0.022 | 0.025 |
| A13                     | 0.033 | 0.027 | 0.027 | 0.033          | 0.030 | 0.029 |
| A14                     | 0.023 | 0.027 | 0.027 | 0.026          | 0.034 | 0.027 |
| A15                     | 0.023 | 0.027 | 0.027 | 0.033          | 0.029 | 0.028 |
| A16                     | 0.026 | 0.027 | 0.027 | 0.029          | 0.030 | 0.028 |
| A17                     | 0.032 | 0.028 | 0.029 | 0.032          | 0.033 | 0.030 |
| A18                     | 0.026 | 0.026 | 0.027 | 0.022          | 0.022 | 0.025 |
| A19                     | 0.033 | 0.027 | 0.027 | 0.022          | 0.022 | 0.026 |
| A20                     | 0.026 | 0.028 | 0.028 | 0.029          | 0.026 | 0.028 |
| A21                     | 0.031 | 0.027 | 0.027 | 0.026          | 0.029 | 0.027 |
| A22                     | 0.031 | 0.028 | 0.027 | 0.031          | 0.033 | 0.029 |
| A23                     | 0.023 | 0.028 | 0.027 | 0.032          | 0.026 | 0.028 |
| A24                     | 0.032 | 0.026 | 0.027 | 0.031          | 0.027 | 0.028 |
| A25                     | 0.030 | 0.027 | 0.027 | 0.022          | 0.022 | 0.026 |
| A26                     | 0.026 | 0.028 | 0.029 | 0.033          | 0.029 | 0.029 |
| A27                     | 0.023 | 0.027 | 0.026 | 0.030          | 0.027 | 0.027 |
| A28                     | 0.031 | 0.027 | 0.028 | 0.026          | 0.024 | 0.027 |
| A29                     | 0.026 | 0.026 | 0.026 | 0.022          | 0.022 | 0.025 |
| A30                     | 0.031 | 0.026 | 0.028 | 0.031          | 0.031 | 0.029 |
| A31                     | 0.023 | 0.026 | 0.028 | 0.031          | 0.030 | 0.028 |
| A32                     | 0.023 | 0.027 | 0.028 | 0.022          | 0.030 | 0.026 |
| A33                     | 0.029 | 0.028 | 0.026 | 0.022          | 0.033 | 0.027 |
| A34                     | 0.029 | 0.027 | 0.026 | 0.031          | 0.031 | 0.028 |
| A35                     | 0.023 | 0.026 | 0.027 | 0.022          | 0.022 | 0.025 |
| A36                     | 0.030 | 0.028 | 0.027 | 0.033          | 0.031 | 0.029 |
| A37                     | 0.023 | 0.027 | 0.027 | 0.030          | 0.028 | 0.027 |

Tabel 4.63 Kesimpulan global *Eigen Vector* Alternatif

#### **4.4.2 Hasil Perangkingan Alternatif Menggunakan Metode F-AHP**

Dalam metode *Triangle Fuzzy Number* tahap ini dimulai dengan mencari hasil normalisasi bobot *vector (W)* setiap alternatif pada setiap sub-kriteria, kemudian nilai tersebut dikalikan dengan hasil *W* pada setiap kriteria utama, setelahnya barulah nilai tersebut dikalikan dengan nilai *W* utama (standar pembelajaran).

#### **4.4.2.1 Hasil** *Bobot Vector (W)* **Alternatif Pada Rencana Pembelajaran**

Berikut ini merupakan hasil bobot *vector (W)* alternatif untuk kriteria rencana pembelajaran. Tabel hasil bobot *vector (W)* untuk setiap altenatif pada rencana pembelajaran ditunjukan pada tabel 4.64.

| Rencana Pembelajaran | W      | Rencana Pembelajaran | W      |
|----------------------|--------|----------------------|--------|
| A <sub>1</sub>       | 0.0225 | A21                  | 0.0314 |
| A2                   | 0.0300 | A22                  | 0.0306 |
| A3                   | 0.0263 | A23                  | 0.0225 |
| A <sub>4</sub>       | 0.0338 | A24                  | 0.0319 |
| A <sub>5</sub>       | 0.0308 | A25                  | 0.0302 |
| A6                   | 0.0321 | A26                  | 0.0263 |
| A7                   | 0.0225 | A27                  | 0.0225 |
| A8                   | 0.0225 | A28                  | 0.0310 |
| A <sub>9</sub>       | 0.0225 | A29                  | 0.0263 |
| A10                  | 0.0225 | A30                  | 0.0309 |
| A11                  | 0.0279 | A31                  | 0.0225 |
| A12                  | 0.0225 | A32                  | 0.0225 |
| A13                  | 0.0333 | A33                  | 0.0293 |
| A14                  | 0.0225 | A34                  | 0.0291 |
| A15                  | 0.0225 | A35                  | 0.0225 |
| A16                  | 0.0263 | A36                  | 0.0300 |
| A17                  | 0.0319 | A37                  | 0.0225 |
| A18                  | 0.0263 |                      |        |
| A19                  | 0.0325 |                      |        |
| A20                  | 0.0263 |                      |        |

Tabel 4.64 Hasil *Bobot Vector (W)* Alternatif Kriteria Rencana Pembelajaran

#### **4.4.2.2 Hasil** *Bobot Vector (W)* **Alternatif Pada Pelaksanaan Pembelajaran**

Berikut ini merupakan hasil bobot *vector (W)* alternatif untuk kriteria pelaksanaan pembelajaran. Tabel hasil bobot *vector (W)* untuk setiap altenatif pada pelaksanaan pembelajaran ditunjukan pada tabel 4.65.

| Pelaksanaan Pembelajaran | W      | Pelaksanaan Pembelajaran | W      |
|--------------------------|--------|--------------------------|--------|
| A1                       | 0.0271 | A21                      | 0.0266 |
| A2                       | 0.0268 | A22                      | 0.0282 |
| A3                       | 0.0270 | A23                      | 0.0283 |
| A4                       | 0.0271 | A24                      | 0.0262 |
| A <sub>5</sub>           | 0.0268 | A25                      | 0.0271 |
| A <sub>6</sub>           | 0.0265 | A26                      | 0.0278 |
| A7                       | 0.0272 | A27                      | 0.0267 |
| A8                       | 0.0281 | A28                      | 0.0267 |
| A <sub>9</sub>           | 0.0272 | A29                      | 0.0266 |
| A10                      | 0.0270 | A30                      | 0.0263 |
| A11                      | 0.0271 | A31                      | 0.0260 |
| A12                      | 0.0269 | A32                      | 0.0274 |
| A13                      | 0.0267 | A33                      | 0.0280 |
| A14                      | 0.0270 | A34                      | 0.0269 |
| A15                      | 0.0269 | A35                      | 0.0263 |
| A16                      | 0.0267 | A36                      | 0.0276 |
| A17                      | 0.0275 | A37                      | 0.0265 |
| A18                      | 0.0262 |                          |        |
| A19                      | 0.0275 |                          |        |
| A20                      | 0.0276 |                          |        |

Tabel 4.65 Hasil *Bobot Vector (W)* Alternatif Kriteria pelaksanaan Pembelajaran

## **4.4.2.3 Hasil** *Bobot Vector (W)* **Alternatif Pada Penilaian Pembelajaran**

Berikut ini merupakan hasil bobot *vector (W)* alternatif untuk kriteria penilaian pembelajaran. Tabel hasil bobot *vector (W)* untuk setiap altenatif pada penilaian pembelajaran ditunjukan pada tabel 4.66.

| Penilaian Pembelajaran | W      | Penilaian Pembelajaran | W      |
|------------------------|--------|------------------------|--------|
| A <sub>1</sub>         | 0.0271 | A21                    | 0.0272 |
| A2                     | 0.0262 | A22                    | 0.0268 |
| A3                     | 0.0266 | A23                    | 0.0271 |
| A4                     | 0.0260 | A24                    | 0.0273 |
| A <sub>5</sub>         | 0.0266 | A25                    | 0.0264 |
| A <sub>6</sub>         | 0.0264 | A26                    | 0.0286 |
| A7                     | 0.0279 | A27                    | 0.0260 |
| A8                     | 0.0286 | A28                    | 0.0274 |
| A9                     | 0.0277 | A29                    | 0.0261 |
| A10                    | 0.0269 | A30                    | 0.0278 |
| A11                    | 0.0269 | A31                    | 0.0281 |
| A12                    | 0.0266 | A32                    | 0.0282 |
| A13                    | 0.0264 | A33                    | 0.0259 |
| A14                    | 0.0272 | A34                    | 0.0259 |
| A15                    | 0.0273 | A35                    | 0.0264 |
| A16                    | 0.0268 | A36                    | 0.0269 |
| A17                    | 0.0286 | A37                    | 0.0274 |
| A18                    | 0.0268 |                        |        |
| A19                    | 0.0263 |                        |        |
| A20                    | 0.0275 |                        |        |

Tabel 4.66 Hasil *Bobot Vector (W)* Alternatif Kriteria penilaian Pembelajaran

## **4.4.2.4 Hasil** *Bobot Vector (W)* **Alternatif Pada Penelitian**

Berikut ini merupakan hasil bobot *vector (W)* alternatif untuk kriteria penelitian. Tabel hasil bobot *vector (W)* untuk setiap altenatif pada penelitian ditunjukan pada tabel 4.67.

| <b>Penelitian</b> | W      | <b>Penelitian</b> | W      |
|-------------------|--------|-------------------|--------|
| A <sub>1</sub>    | 0.0257 | A21               | 0.0257 |
| A <sub>2</sub>    | 0.0293 | A22               | 0.0307 |
| A <sub>3</sub>    | 0.0316 | A23               | 0.0319 |
| A <sup>4</sup>    | 0.0220 | A24               | 0.0307 |
| A <sub>5</sub>    | 0.0220 | A25               | 0.0220 |
| A6                | 0.0220 | A26               | 0.0330 |
| A <sub>7</sub>    | 0.0220 | A27               | 0.0305 |

Tabel 4.67 Hasil *Bobot Vector (W)* Alternatif Kriteria Penelitian

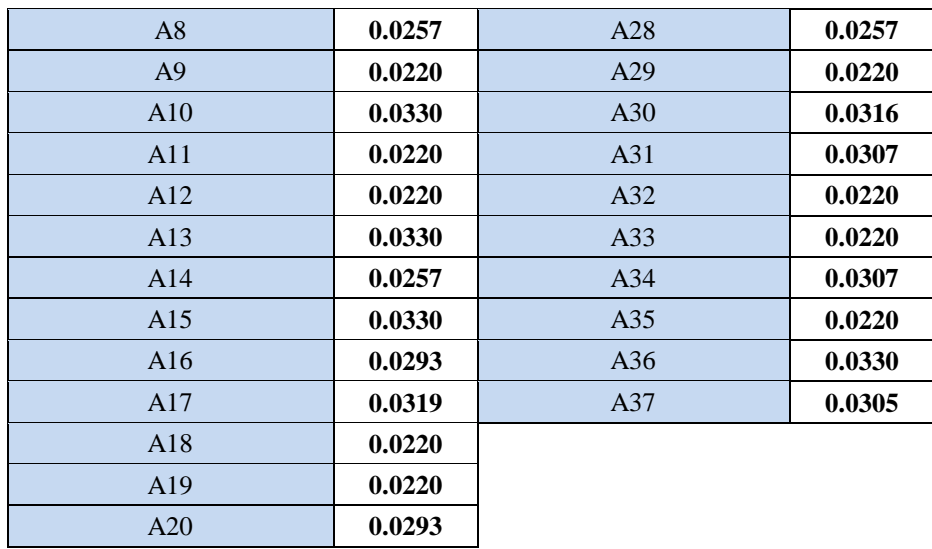

# **4.4.2.5 Hasil** *Bobot Vector (W)* **Alternatif Pada Pengabdian Kepada Masyarakat**

Berikut ini merupakan hasil bobot *vector (W)* alternatif untuk kriteria PKM. Tabel hasil bobot *vector (W)* untuk setiap altenatif pada PKM ditunjukan pada tabel 4.68.

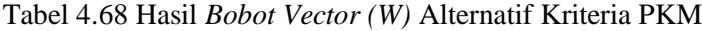

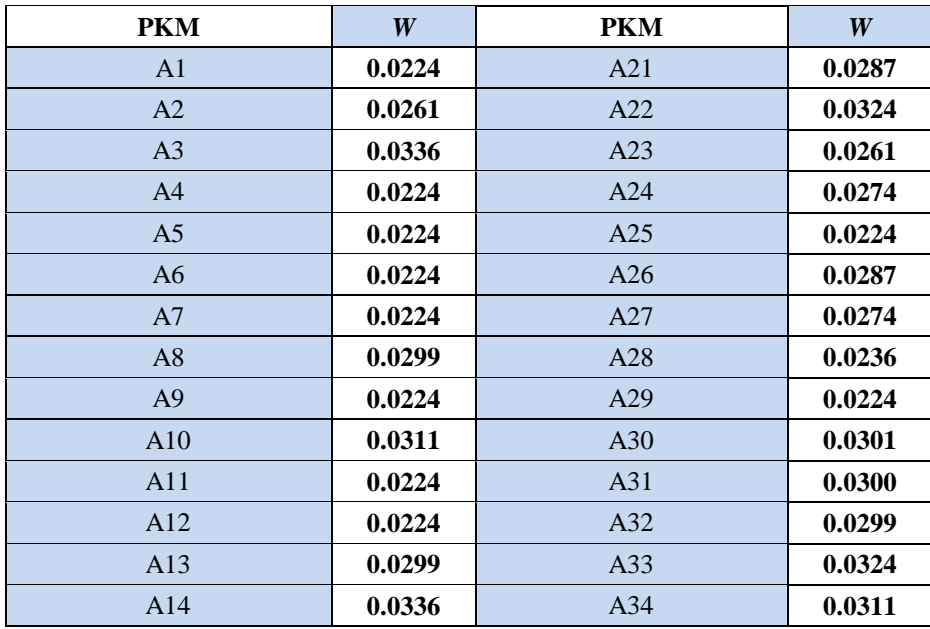

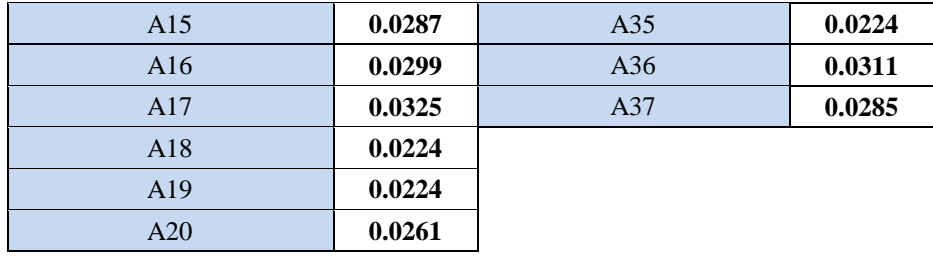

## **4.4.2.6 Kesimpulan** *Global Bobot Vector (W)* **Alternatif**

Berikut ini merupakan hasil global bobot *vector (W)* alternatif metode F-AHP untuk seluruh kriteria. Hasil *vector* setiap alternatif dikalikan dengan setiap sub kriteria, kemudian hasil tersebut dikalikan dengan hasil *vector* pada kriteria utama. Tabel hasil bobot global *vector (W)* untuk setiap altenatif ditunjukan pada tabel 4.69.

| A/K            | K1    | K2                | K3    | K <sub>4</sub> | K5    |                  |
|----------------|-------|-------------------|-------|----------------|-------|------------------|
| W              | 0.189 | 0.228             | 0.197 | 0.197          | 0.189 | $\boldsymbol{W}$ |
|                |       | <b>Alternatif</b> |       |                |       |                  |
| A <sub>1</sub> | 0.023 | 0.027             | 0.027 | 0.026          | 0.022 | 0.025            |
| A2             | 0.030 | 0.027             | 0.026 | 0.029          | 0.026 | 0.028            |
| A <sub>3</sub> | 0.026 | 0.027             | 0.027 | 0.032          | 0.034 | 0.029            |
| A4             | 0.034 | 0.027             | 0.026 | 0.022          | 0.022 | 0.026            |
| A <sub>5</sub> | 0.031 | 0.027             | 0.027 | 0.022          | 0.022 | 0.026            |
| A6             | 0.032 | 0.026             | 0.026 | 0.022          | 0.022 | 0.026            |
| A7             | 0.023 | 0.027             | 0.028 | 0.022          | 0.022 | 0.025            |
| A8             | 0.023 | 0.028             | 0.029 | 0.026          | 0.030 | 0.027            |
| A <sub>9</sub> | 0.023 | 0.027             | 0.028 | 0.022          | 0.022 | 0.024            |
| A10            | 0.023 | 0.027             | 0.027 | 0.033          | 0.031 | 0.028            |
| A11            | 0.028 | 0.027             | 0.027 | 0.022          | 0.022 | 0.025            |
| A12            | 0.023 | 0.027             | 0.027 | 0.022          | 0.022 | 0.024            |
| A13            | 0.033 | 0.027             | 0.026 | 0.033          | 0.030 | 0.030            |
| A14            | 0.023 | 0.027             | 0.027 | 0.026          | 0.034 | 0.027            |
| A15            | 0.023 | 0.027             | 0.027 | 0.033          | 0.029 | 0.028            |
| A16            | 0.026 | 0.027             | 0.027 | 0.029          | 0.030 | 0.028            |
| A17            | 0.032 | 0.027             | 0.029 | 0.032          | 0.032 | 0.030            |
| A18            | 0.026 | 0.026             | 0.027 | 0.022          | 0.022 | 0.025            |
| A19            | 0.033 | 0.028             | 0.026 | 0.022          | 0.022 | 0.026            |
| A20            | 0.026 | 0.028             | 0.028 | 0.029          | 0.026 | 0.027            |

Tabel 4.69 Kesimpulan global *Bobot Vector (W)* Alternatif

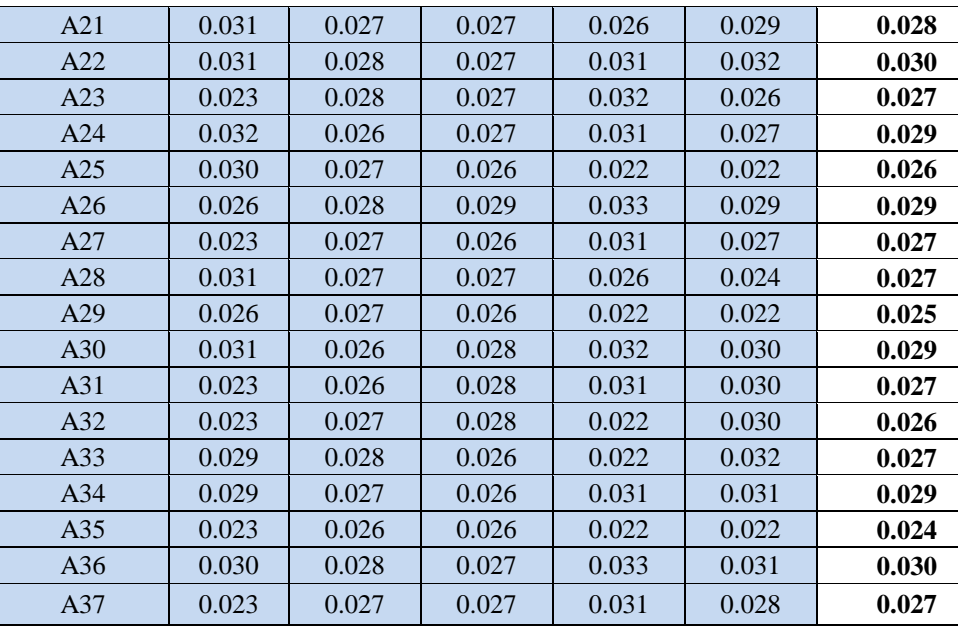

# **4.4.3 Hasil Kesimpulan Perbandingan Perangkingan Global Alternatif Metode AHP dan F-AHP**

Berikut ini disajikan hasil perbandingan kedua metode pada setiap alternatif berdasarkan urutan alternatif dan juga berdasarkan perangkingan nilai tertinggi setiap alternatif. Hasil perbandingan urutan kedua metode berdasarkan alternatif ditunjukan pada tabel 4.70, sedangkan hasil kesimpulan perangkingan berdasarkan nilai tertinggi ditunjukan pada tabel 4.71.

Tabel 4.70 Perbandingan Urutan Berdasarkan Alternatif

| <b>Alternatif</b> | <b>Metode AHP</b> | <b>Metode F-AHP</b> |
|-------------------|-------------------|---------------------|
| A1                | 0.0258            | 0.0251              |
| A2                | 0.0275            | 0.0277              |
| A <sub>3</sub>    | 0.0284            | 0.0289              |
| A <sub>4</sub>    | 0.0259            | 0.0262              |
| A <sub>5</sub>    | 0.0256            | 0.0257              |
| A6                | 0.0257            | 0.0259              |
| A7                | 0.0252            | 0.0245              |
| A8                | 0.0273            | 0.0270              |
| A9                | 0.0253            | 0.0245              |

| A10 | 0.0281 | 0.0281 |
|-----|--------|--------|
| A11 | 0.0256 | 0.0253 |
| A12 | 0.0248 | 0.0242 |
| A13 | 0.0289 | 0.0297 |
| A14 | 0.0270 | 0.0272 |
| A15 | 0.0280 | 0.0277 |
| A16 | 0.0276 | 0.0278 |
| A17 | 0.0299 | 0.0303 |
| A18 | 0.0250 | 0.0248 |
| A19 | 0.0261 | 0.0262 |
| A20 | 0.0277 | 0.0274 |
| A21 | 0.0272 | 0.0278 |
| A22 | 0.0292 | 0.0297 |
| A23 | 0.0279 | 0.0273 |
| A24 | 0.0280 | 0.0286 |
| A25 | 0.0257 | 0.0256 |
| A26 | 0.0291 | 0.0289 |
| A27 | 0.0270 | 0.0267 |
| A28 | 0.0269 | 0.0269 |
| A29 | 0.0250 | 0.0248 |
| A30 | 0.0285 | 0.0292 |
| A31 | 0.0276 | 0.0274 |
| A32 | 0.0262 | 0.0261 |
| A33 | 0.0269 | 0.0275 |
| A34 | 0.0283 | 0.0287 |
| A35 | 0.0246 | 0.0240 |
| A36 | 0.0293 | 0.0296 |
| A37 | 0.0272 | 0.0271 |

Tabel 4.71 Kesimpulan Perangkingan Berdasarkan Nilai Tertinggi

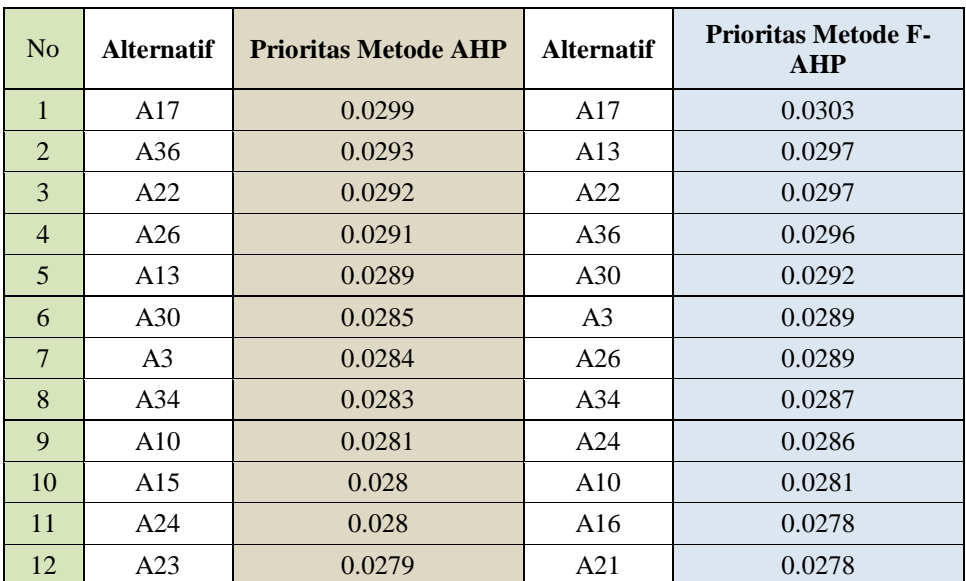

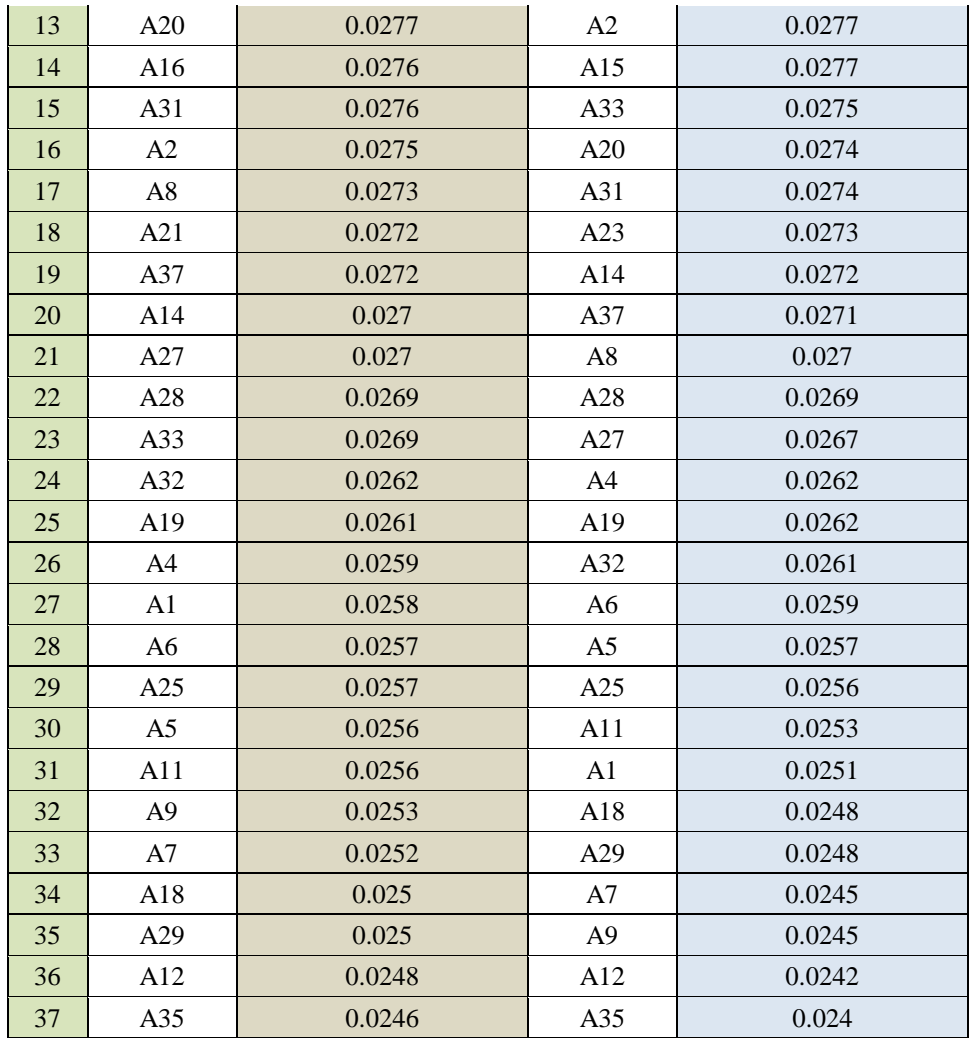

Berdasarkan tabel 4.71 diketahui bahwa alternatif A17 memiliki nilai prioritas tertinggi dibanding alternatif lain, baik dari metode AHP maupun metode F-AHP. Hasil perangkingan metode F-AHP memiliki nilai yang cukup signifikan dengan perangkingan yang dimiliki metode AHP.

Secara berurut perangkingan 1 (satu) sampai 5 (lima) yang dimiliki AHP berurutan adalah A17, A36, A22, A26, dan A13. Sedangkan pada metode F-AHP perangkingan secara berurut adalah A17, A13, A22, A36, dan A30. Dalam penelitian ini metode F-AHP dianggap memiliki perangkingan yang lebih baik dibanding metode AHP, hal ini dikarenakan metode F-AHP dapat mengakomodasi subyektifitas penilaian yang diberikan responden terhadap sampel alternatif terpilih.

*Halaman Kosong …*